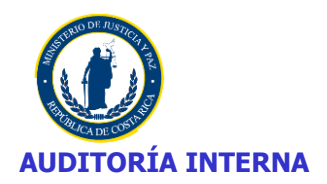

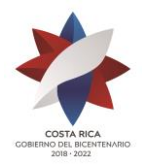

### **INFORME**

**Fecha:** 20/12/2019

**Número: INF-2019-07**

**Licenciada Marcia González Aguiluz Ministra de Justicia y Paz S. D.** 

#### **Estimada señora:**

Me permito someter a su estimable atención el Informe INF-2019-07 sobre los resultados del Estudio denominado Estudio del licenciamiento del software adquirido por el Ministerio de Justicia y Paz.

Con apego a las normas y directrices emanadas por la Contraloría General de la República y a efecto de analizar las diferentes situaciones encontradas durante el estudio, conocer puntos de vista y facilitar cualquier acción correctiva, los resultados del estudio fueron expuestos y discutidos en fecha 02-09-2019, con la Master Marianella Granados Saavedra, Jefe del Departamento Tecnologías de Información, señora Guiselle Ugalde Varela, Técnica del Departamento de Tecnologías de Información, Licda. Angie Monge Durán, Profesional del Departamento de Tecnologías de Información y Lic. César Loría Obando, Coordinador Departamento Tecnologías de Información.

Cabe señalar, que de conformidad con el Artículo 37 de la Ley General de Control Interno, Informes dirigidos al jerarca, este deberá ordenar al titular subordinado que corresponda en un plazo improrrogable de treinta días hábiles, contados a partir de la fecha de recibido el informe la implantación de las recomendaciones.

Si discrepa de tales recomendaciones dentro del plazo indicado, deberá ordenar las soluciones alternas que motivadamente disponga; todo ello tendrá que comunicarlo debidamente a la auditoría interna y al titular subordinado correspondiente.

Sin otro particular suscribe,

<sup>Sterio</sup> de Justici

Licda. Ivette Rojas Ovares **Auditora Interna**

**VRM/PSL/** ADJ: INF-2019-07

- Licda. Diana Posada Solís, **Viceministra de Gestión Estratégica**
- Master Marianella Granados Saavedra, **Jefe Departamento Tecnologías de Información**
- **@** Licda. Virginia Rivera Mora**, Encargada del estudio**

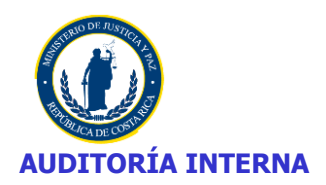

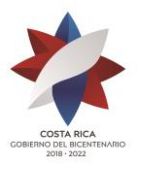

#### **INFORME**

**Fecha:** 20/12/2019

**Estudio:** EE-P-003-2019

**Número: INF**-2019-07

**Nombre del estudio:** Estudio del Licenciamiento del software adquirido por el Ministerio de Justicia y Paz

**Unidad Auditada:** Ministerio de Justicia y Paz

**Fecha Inicio:** 01/05/2019

**Fecha Final:** 02/09/2019

**Encargada del estudio:** Licda. Virginia Rivera Mora

**Origen del Estudio:** Plan Anual de la Auditoría Interna

**Objetivo General:** Determinar el cumplimiento de las disposiciones tendientes a la protección de los derechos de autor, relativos a los programas de cómputo.

#### **Objetivos Específicos**

- **1.** Verificar los equipos existentes y los programas que tengan las computadoras.
- **2.** Comprobar la fecha de instalación y versión de cada uno de los programas.
- **3.** Determinar si la información recopilada sobre equipos y programas, se ajusta a los términos de licenciamiento.
- **4.** Proveer al Departamento de Informática de la información pertinente para la presentación del Informe anual, ante el Registro de Derechos de Autor y Conexos ||

Esta gestión se realizó de conformidad con la normativa aplicable al ejercicio de la auditoria interna, específicamente, las disposiciones contenidas en las Normas Generales de Auditoría para el Sector Público-NGASP (R-DC-064-2014), publicadas en La Gaceta Nº 184 del 25-09-2014 y las Normas para el Ejercicio de la Auditoría Interna en el Sector Público (Norma 1.3.3 de la R-DC-119-2009), publicadas en La Gaceta N° 28 del 10-02-2010.

#### **1. INTRODUCCION**

#### **1.1. Antecedentes del estudio**

El presente estudio, a cargo de la Licda. Virginia Rivera Mora, se realizó en atención al Plan Anual de Trabajo de la Auditoría Interna y de acuerdo con el documento denominado Asignación Estudio de Auditoría respectivo con fecha 01-05-2019, con el fin de determinar el cumplimiento de las disposiciones tendientes a la protección de los derechos de autor, relativos a los programas de cómputo.

#### **1.2. Alcance**

Los procedimientos de auditoría se aplicaron sobre los equipos y programas administrados por el Departamento de Tecnologías de Información del Ministerio de Justicia y Paz al 09 de agosto del 2019.

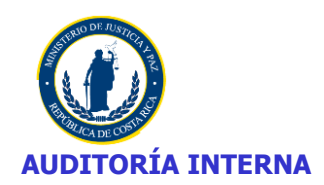

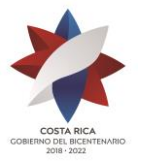

#### **1.3. Disposiciones de la Ley General de Control Interno**

Con el fin de prevenir al jerarca o a los titulares subordinados (según corresponda) de sus deberes en el trámite de informes y en especial de los plazos que deben observarse, así como advertir sobre posibles responsabilidades en que pueden incurrir por incumplir injustificadamente los deberes de la Ley General de Control Interno, se incorporan en el informe de auditoría la trascripción de los artículos de dicha Ley que se detallan a continuación:

#### **Artículo 36. -Informes dirigidos a los titulares subordinados.**

Cuando los informes de auditoría contengan recomendaciones dirigidas a los titulares subordinados, se procederá de la siguiente manera:

a) El titular subordinado, en un plazo improrrogable de diez días hábiles contados a partir de la fecha de recibido el informe, ordenará la implantación de las recomendaciones. Si discrepa de ellas, en el transcurso de dicho plazo elevará el informe de auditoría al jerarca, con copia a la auditoría interna, expondrá por escrito las razones por las cuales objeta las recomendaciones del informe y propondrá soluciones alternas para los hallazgos detectados.

b) Con vista de lo anterior, el jerarca deberá resolver, en el plazo de veinte días hábiles contados a partir de la fecha de recibo de la documentación remitida por el titular subordinado; además, deberá ordenar la implantación de recomendaciones de la auditoría interna, las soluciones alternas propuestas por el titular subordinado o las de su propia iniciativa, debidamente fundamentadas. Dentro de los primeros diez días de ese lapso, el auditor interno podrá apersonarse, de oficio, ante el jerarca, para pronunciarse sobre las objeciones o soluciones alternas propuestas. Las soluciones que el jerarca ordene implantar y que sean distintas de las propuestas por la auditoría interna, estarán sujetas, en lo conducente, a lo dispuesto en los artículos siguientes.

c) El acto en firme será dado a conocer a la auditoría interna y al titular subordinado correspondiente, para el trámite que proceda.

**Artículo 37. -Informes dirigidos al jerarca.** Cuando el informe de auditoría esté dirigido al jerarca, este deberá ordenar al titular subordinado que corresponda, en un plazo improrrogable de treinta días hábiles contados a partir de la fecha de recibido el informe, la implantación de las recomendaciones. Si discrepa de tales recomendaciones, dentro del plazo indicado deberá ordenar las soluciones alternas que motivadamente disponga; todo ello tendrá que comunicarlo debidamente a la auditoría interna y al titular subordinado correspondiente.

**Artículo 38. -Planteamiento de conflictos ante la Contraloría General de la República.** Firme la resolución del jerarca que ordene soluciones distintas de las recomendadas por la auditoria interna, esta tendrá un plazo de quince días hábiles, contados a partir de su comunicación, para exponerle por escrito los motivos de su inconformidad con lo resuelto y para indicarle que el asunto en conflicto debe remitirse a la Contraloría General de la República, dentro de los ocho días hábiles siguientes, salvo que el jerarca se allane a las razones de inconformidad indicadas.

La Contraloría General de la República dirimirá el conflicto en última instancia, a solicitud del jerarca, de la auditoría interna o de ambos, en un plazo de treinta días hábiles, una vez completado el expediente que se formará al efecto. El hecho de no ejecutar injustificadamente lo resuelto en firme por el órgano contralor, dará lugar a la aplicación de las sanciones previstas en el capítulo V de la Ley Orgánica de la Contraloría General de la República, Nº 7428, de 7 de setiembre de 1994.

Artículo 39.-Causales de responsabilidad administrativa. El jerarca y los titulares subordinados incurrirán en responsabilidad administrativa y civil, cuando corresponda, si incumplen injustificadamente los deberes asignados en esta Ley, sin perjuicio de otras causales previstas en el régimen aplicable a la respectiva relación de servicios.

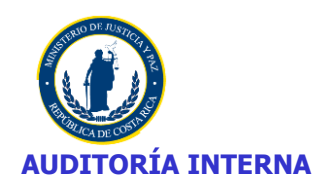

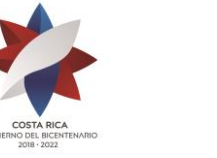

#### **1.4. Limitaciones**

Durante el desarrollo del estudio se presentaron situaciones que afectaron el cumplimiento de los plazos establecidos para la ejecución del estudio; entre los que se destacan los siguientes:

- ✓ El cambio de los equipos programado para el año 2019, sufrió atrasos razón por la cual se inició tardíamente el estudio.
- ✓ Suspensión de la gira al CAI Marcus Garvey, por bloqueos de calles.
- ✓ Funcionaria de recién ingreso en el Complejo Reforma no sabía la ubicación de los equipos.
- $\checkmark$  En APAC y en el CAI Nelson Mandela, los equipos propios que fueron seleccionados en la muestra no se pudo realizar las pruebas de auditoria porque se le quitó el acceso a la clave de administrador.

#### **2. COMENTARIOS**

#### **2.1. MARCO LEGAL**

Las actividades consideradas en el estudio realizado se evaluaron con amparo a las disposiciones detalladas en el **Anexo N° 1.**

De la evaluación realizada se desprende que la administración activa cuenta con disposiciones y normativa específica y procedimientos, aunque estos últimos no están oficializados, que guían de forma efectiva las actividades desarrolladas en el Departamento de Tecnología de Información del Ministerio de Justicia y Paz, asociadas al control del equipo, instalación y control de licencias de software.

#### **2.2. COMPETENCIAS**

Se determinó que las Unidades Administrativas involucradas en el objeto de estudio les ha sido designada la responsabilidad para el seguimiento de las disposiciones contenidas en el Decreto Ejecutivo N° 37549-JP, Reglamento para la Protección de los Programas de Cómputo en los Ministerios e Instituciones Adscritas al Gobierno Central, identificando las principales atribuciones y/o facultades que le fueron conferidas a cada unidad.

En el Ministerio de Justicia y Paz corresponde al Departamento de Tecnología de Información, velar por el cumplimiento de las disposiciones indicadas en el citado decreto, el cual entró a regir el 31- 03-2013 (así señalado en el Decreto Nº 37833-JP que lo modifica) y en el que se establece:

Artículo 2º—Cada Ministerio e Instituciones adscritas al Gobierno Central, tendrán las siguientes obligaciones:

a) Establecer sistemas y controles para garantizar la utilización en sus computadoras, única y exclusivamente, de aquellos programas de cómputo que cumplan con los derechos de autor correspondientes. Cualquier programa que exceda el número autorizado o que no cuente con la licencia correspondiente deberá removerse inmediatamente.

b) Garantizar que se tengan suficientes autorizaciones para cubrir todos los equipos y los programas en uso, guardándose la documentación correspondiente en un solo lugar con la custodia necesaria.

c) El Ministro o Jerarca de la respectiva Institución, designará a una persona como responsable, entre otras cosas, de presentar el resultado de la auditoria y un informe anual ante el Registro Nacional de Derechos de Autor y Derechos Conexos.

d) Garantizar que el respectivo Ministerio o Institución adscrita al Gobierno Central cumple con la protección del derecho de autor de los programas de cómputo. Ante lo anterior, en el tercer trimestre de cada año, deberá presentar constancia al Registro de Derechos de Autor y Derechos Conexos.

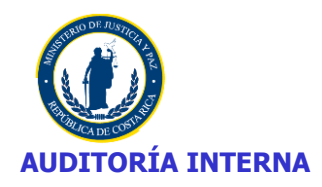

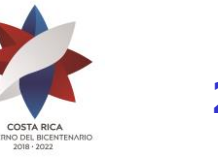

e) Mantener un sistema de información que registre los resultados del inventario de equipos y licencias adquiridas, e instalaciones (equipos donde se tienen instaladas las licencias permitidas bajo tales autorizaciones), sistema que permitirá determinar si tienen suficientes autorizaciones para cubrir todos los equipos y los programas en uso, ello permitirá establecer que el respectivo Ministerio cumple con la protección de los derechos de autor relativos a los programas de cómputo. En el sistema deberá constar la fecha de instalación y funcionario que autoriza la instalación de la licencia.

Artículo 3º—Cada Ministerio e Institución adscrita al Gobierno Central, deberá realizar anualmente una auditoría interna o externa según las propias posibilidades presupuestarias y organizacionales para determinar el cumplimiento de las disposiciones tendientes a la protección de los derechos de autor, relativos a los programas de cómputo; mediante la auditoria se deberá verificar los equipos existentes y los programas que tengan las computadoras, así como el número de copias autorizadas de cada programa, comprobando la fecha de instalación, versión de cada uno y ajustado a los términos de licenciamiento.

Artículo 4º—Posterior a la auditoria mencionada en el artículo anterior, cada Ministerio e Institución adscrita al Gobierno Central, a través de la persona designada como responsable deberá presentar un informe anual dentro del primer semestre de cada año ante el Registro de Derechos de Autor y Derechos Conexos. Este informe pondrá en conocimiento del citado Registro los resultados del auditoraje efectuado por el respectivo Ministerio o Institución adscrita al Gobierno Central, así como las acciones aplicadas; en el mismo deberán indicar el grado de cumplimiento y cantidad de equipos existentes, se deberá adjuntar el informe de la auditoria.

Dentro del mismo cada Ministerio e Institución adscrita al Gobierno Central, deberá hacer constar que cumple con la protección de los derechos de autor relativos a los programas de cómputo. También, deberá presentar el inventario.

Artículo 8º—Queda totalmente prohibido la instalación de programas de cómputo que no cuenten con la respectiva licencia de uso legal en ninguna oficina del Gobierno Central e instituciones adscritas. Los programas solamente podrán ser instalados por el experto en informática autorizado o por quien este determine para el buen desempeño de las funciones designadas. Cualquier violación a las normas de derechos de autor por parte de los funcionarios de los Ministerios e Instituciones adscritas al Gobierno Central, se procederá con la apertura del debido proceso con el fin de aplicar la sanción de carácter administrativo disciplinario que corresponda.

Artículo 9º—En la etapa de evaluación para la contratación, todas las solicitudes de compra para programas de cómputo, que realicen los diferentes Ministerios e Instituciones adscritas al Gobierno Central, deberán ser consultadas con el experto en informática que se tenga designado en cada institución.

Artículo 10. —Para los efectos de las adquisiciones y la utilización de programas de cómputo de acuerdo con las disposiciones de este Decreto, el experto en informática (Jefe Informática o quién este designe) de cada Ministerio o Institución adscrita al Gobierno Central deberá cumplir con las siguientes reglas:

a) Establecer y mantener una política comprensiva de manejo de programas de cómputo y un sistema efectivo, para garantizar la adquisición y uso adecuado de todos los programas de cómputo.

b) Establecer medidas para evaluar el cumplimiento del respectivo Ministerio o Institución adscrita al Gobierno Central, de las disposiciones en materia de derechos de autor, en lo concerniente a la adquisición y uso de programas de cómputo, de conformidad con las disposiciones de este Decreto.

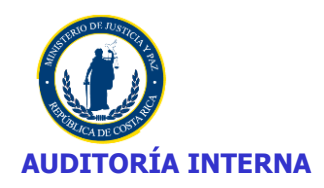

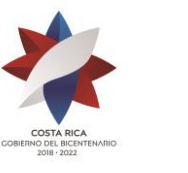

c) Dirigir y ofrecer apoyo institucional al entrenamiento apropiado del personal de servicio público en materia de Derechos de Autor y Derechos Conexos relacionado con los programas de cómputo, las políticas y procedimientos adoptados para cumplir con ellos.

d) Llevar el control de licenciamiento e instalación de licencias en los equipos que dispone el Ministerio o Institución adscrita al Gobierno Central.

e) Para cada equipo deberá llevar un expediente u hoja de vida donde conste el funcionario responsable que autoriza la instalación, fecha de instalación y la persona responsable de hacer la instalación. Esta información deberá constar en el sistema indicado en el artículo 2°.

f) Exhortar a todos los contratistas y proveedores del Gobierno Central a cumplir con las normas sobre derechos de autor, a adquirir y utilizar programas de cómputo con sus respectivas licencias de uso.

Artículo 11. —Cada Ministerio o Institución adscrita al Gobierno Central, elaborará manuales para el uso e instalación de programas de ordenador y velarán por el entrenamiento de todos los funcionarios de su dependencia, de acuerdo con las necesidades y el uso legal de los programas de cómputo, incluyendo la expedición de notas de advertencia, el establecimiento y la aplicación de medidas disciplinarias por incumplimiento de las disposiciones del presente Decreto.

Artículo 12.—Los Ministerios e Instituciones adscritas al Gobierno Central, deberán adoptar las medidas necesarias para asegurarse que los proyectos de presupuestos para programas de cómputo y los requerimientos para el procesamiento de datos, incluyan recursos adecuados para la adquisición de las licencias correspondientes de los programas de cómputo que necesiten.

En lo que respecta a gestiones realizadas por las autoridades de la Institución, asociadas al cumplimiento del Decreto Ejecutivo N° 37549-JP, Reglamento para la Protección de los Programas de Cómputo en los Ministerios e Instituciones Adscritas al Gobierno Central, se determina que compete a esta Auditoria Interna el estudio de licenciamiento del Ministerio de Justicia, licenciamiento que está bajo la responsabilidad de la Master Marianella Granados Saavedra.

En asocio con las disposiciones contenidas en el Decreto Ejecutivo-37549-JP, se determina la existencia de un Reglamento para el Uso de los Recursos Tecnológicos de Información del Ministerio de Justicia y Paz del 16-11-2010, no obstante fue emitido en fecha anterior a la emisión del Decreto de cita, a criterio de esta Auditoria responde a los requerimientos legales y promueve la protección del software y programas de los equipos de cómputo. En lo que interesa, establece lo siguiente:

Artículo 11.—Los usuarios podrán utilizar únicamente el software instalado por el Departamento de Informática, quedando prohibido instalar software no autorizado, incluyendo protectores de pantalla, juegos y aplicaciones protegidas por la Ley de Derechos de Autor.

Artículo 12. —Queda absolutamente prohibido al usuario variar la configuración del software provisto por el Departamento de Informática, el cual levantará un listado del software instalado en el equipo que será firmado por el usuario del equipo.

En caso de detectarse alguna anomalía en el uso del equipo o variación del software instalado inicialmente en el mismo, se realizará el reporte correspondiente al Jerarca a fin de establecer las responsabilidades del caso.

Artículo 13. —Es deber del usuario velar por que el Antivirus que posee su equipo de cómputo este actualizado. En este sentido, debe solicitar su revisión al Departamento de Informática, en caso de que exista sospecha de que el mismo esté desactualizado o no esté funcionando.

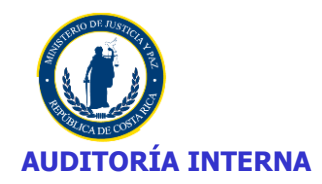

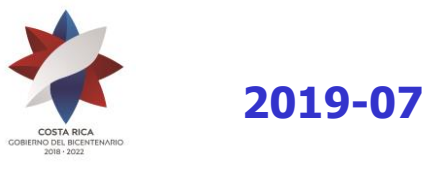

Artículo 14. —Todo software protegido por derechos de autor que esté instalado en el equipo de cómputo del Ministerio debe poseer licencia de uso, siendo el responsable de su custodia el Departamento de Informática.

Articulo 22.- Es prohibido para los usuarios de internet:

b) Usar cualquier tipo de programa de comunicación instantánea a través de internet, para conexión con usuarios externos, salvo para fines laborales. En caso de requerir utilizar este servicio, se debe solicitar al Departamento de Informática, con la debida autorización y justificación del jefe respectivo.

Asimismo, en caso de que algún usuario adquiera un programa para utilizarlo dentro de la Institución deberá remitir la licencia al Departamento supra indicado para que se incorpore al inventario institucional y se guarde adecuadamente, debiendo ser instalada dicha licencia, por un funcionario del departamento citado.

Artículo 25. —El Departamento de Informática pondrá en funcionamiento herramientas de control que posibiliten detectar, analizar y bloquear accesos no permitidos, (aquellos que no guarden relación con aspectos de trabajo) que pongan en riesgo la seguridad de los recursos informáticos y atenten contra su desempeño.

Artículo 36. —El usuario es responsable de respetar la ley de derechos de autor, no abusando de este medio para distribuir en forma ilegal software licenciado o reproducir información sin conocimiento del autor.

Artículo 41. —Todos los usuarios del Ministerio de Justicia y Paz, deberán conocer el Reglamento para el Uso de los Recursos Tecnológicos de Información del Ministerio de Justicia y Paz y regirse en su actuar por los principios consignados en él.

Artículo 42.—Toda Jefatura o Dirección, deberá controlar el uso de los activos dentro de su oficina e implementar controles apropiados para cada uno de ellos, además velará por el uso adecuado y el cuidado del equipo de cómputo que tienen asignado en sus dependencias.

Artículo 43. —Cualquier infracción a este Reglamento, o el uso inadecuado de las herramientas a las que se refiere, autoriza al jefe inmediato del funcionario a llamarle la atención y conminarle para que el hecho no se repita. Si el hecho se repitiere, informará al Jefe del Programa respectivo a fin de que éste inicie el respectivo procedimiento disciplinario contra el funcionario responsable.

Artículo 44. —El Departamento de Informática por medio de sus diferentes áreas será el ente contralor de la administración de los recursos informáticos en el Ministerio de Justicia y Paz.

Las funciones y actividades asociadas al proceso de licenciamiento de software que realiza el DTI son las siguientes:

- Revisión de los requerimientos de software que presenten los diferentes departamentos del Ministerio.
- Brindar asesoría a los Departamentos sobre el software que se quiere adquirir.
- Análisis de las opciones de software disponible para la satisfacción de los requerimientos existentes.
- Realizar las compras de software, licencias y programas de cómputo.
- Aprobación de las compras de programas y licencias de software requerido.

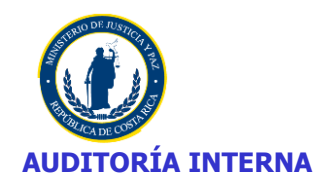

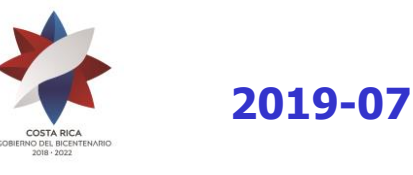

- Instalación de programas en los equipos de cómputo.(caso de ser propiedad del MJP)
- Generar el informe anual respectivo ante el Registro de Autor y Derechos Conexos.
- Mantener en custodia la documentación de las compras e instalaciones de las licencias o programas en los equipos de cómputo.

#### **2.3. ESTRUCTURA ORGANIZACIONAL**

Al analizar la estructura organizacional del Ministerio de Justicia y Paz, en asocio con las competencias asignadas por los Jerarcas en materia de licenciamiento, se determina que las unidades administrativas a considerar en el presente estudio son el Departamento de Tecnología de Información del Ministerio de Justicia y Paz (que incluye Patronato de Construcciones, Instalaciones y Adquisición de Bienes y Viceministerio de Paz, que a su vez incluye Espectáculos Públicos y Centros Cívicos). El caso de la Procuraduría General de la República fue realizado mediante un estudio independiente, cuyos resultados se comunicaron mediante INF-2019-03 y la Agencia Protectora de datos de los Habitantes, se está realizando con el número de estudio EE-P-007-2018.

El desglose de los funcionarios de la DTI se adjunta en el **Anexo Nº 2.**

#### **2.4. PROCEDIMIENTOS**

Del análisis de la información recopilada se determina que el Departamento de Tecnologías de Información del Ministerio de Justicia y Paz cuenta con procedimientos establecidos para cumplir con las disposiciones que establece el Reglamento para la Protección de los Programas de Cómputo en los Ministerios e Instituciones Adscritas al Gobierno en materia de licenciamiento de software, Decreto Ejecutivo N° 37549-JP, cuenta con el manual de políticas de tecnologías y seguridad de la información el cual tiene las siguientes políticas atinentes para el cumplimiento del citado decreto:

#### Listado de políticas

En la siguiente tabla se detallan las 30 políticas definidas, el número de página donde se puede ubicar dentro de este manual y la referencia al<br>objetivo de control de las NTCGR. En el nombre de la política se hace un enla

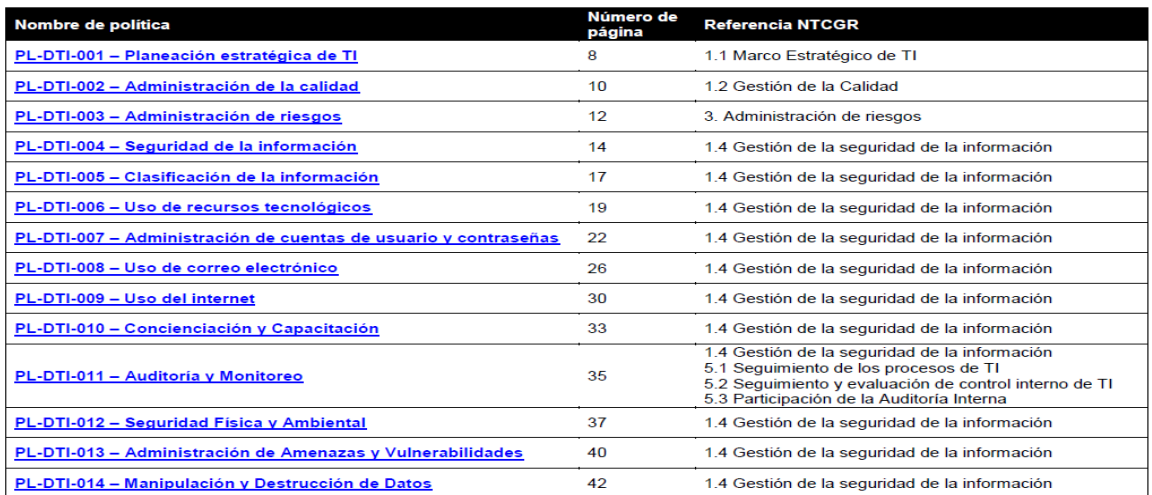

**DE**: Suministrado mediante Correo interno del 14-04-2019 (no ha sufrido modificación).

#### **2.5. EVALUACIÓN**

Según indica la Msc. Marianella Granados Saavedra, en su oficio DTI-094-2019, durante el primer trimestre del año en curso no se realizó la actualización del inventario, lo anterior debido al vencimiento del contrato 2013LN-000022-77900 "Contrato de entrega según demanda-alquiler de equipo de cómputo para el Ministerio de Justicia y Paz", por lo que se procedería a retirar el equipo actual y se reemplazaría por equipos nuevos según la contratación 2018LN-000008-0006900001 "Servicios de

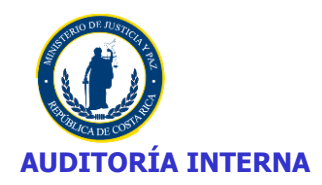

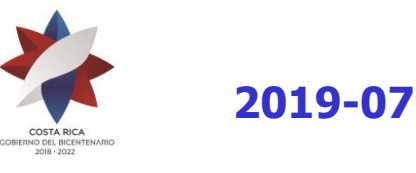

arrendamiento de computadores, tabletas, impresoras y monitores bajo la modalidad de entrega según demanda"; sin embargo no había fecha concreta para realizar dicho cambio.

Debido a lo anterior, se procedió a trabajar con el último inventario el cual se obtuvo del Sistema de Inventario de Equipo Informático, del cual se seleccionó una muestra mediante el uso de metodología pertinente.

Posteriormente se realizó la verificación física de los equipos, aplicando las técnicas y herramientas que se consideraron efectivas y de esa manera obtener la información de cada equipo. Por último, una vez recopilada toda la información se analizó, procesó, documentó y comunicó los respectivos hallazgos que se ampliarán más adelante.

En cuanto al informe anual correspondiente al período 2018 del Ministerio de Justicia y Paz, fue enviado al Registro de Derechos de Autor y Derechos Conexos el día 11-10-2018 mediante oficio DTI-324-2018.

Una vez analizada la cantidad y el tipo de aplicaciones que se detectaron instaladas en la infraestructura del Ministerio de Justicia y Paz, se concluyó lo siguiente:

- **1.** Los usuarios mantienen habilitados permisos de administradores locales de sus equipos, esto les permite instalar aplicaciones de diferente índole, especialmente de descarga de videos. Estas aplicaciones no cumplen con las políticas internas y no están relacionadas con las actividades diarias de los funcionarios. (Este punto se mencionó en el INF-2018-07)
- **2.** Utilización de un antivirus diferente al Institucional en algunos equipos.
- **3.** Existen equipos propios a los cuales se les cambió el acceso de administrador y solo se ingresa con clave personal de Privados de Libertad. (APAC y CAI Nelson Mandela).
- **4.** Se evidencio que los funcionarios no tienen el hábito de bloquear el equipo cuando se desplazan a otro lugar.
- **5.** Se comparten las claves del equipo por confianza del funcionario.

A continuación, se detalla el grado de cumplimiento por parte de la unidad administrativa de las disposiciones asociadas a licenciamiento, contenidas en el Decreto Ejecutivo N° 37549-JP, Reglamento para la Protección de los Programas de Cómputo en los Ministerios e Instituciones Adscritas al Gobierno Central:

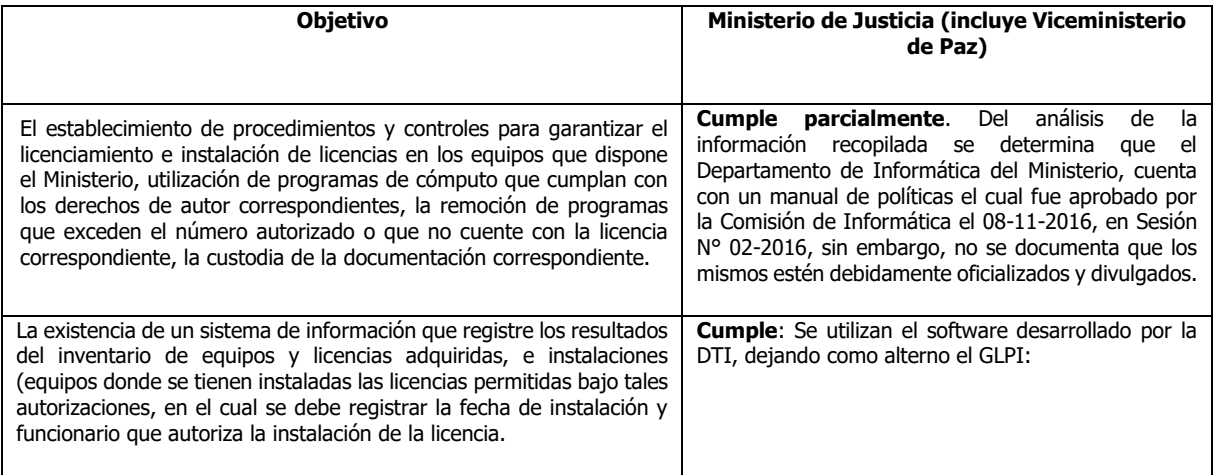

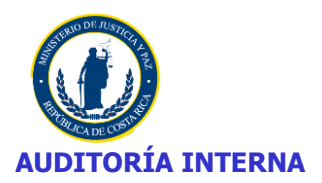

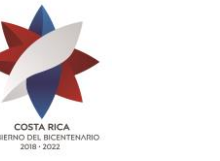

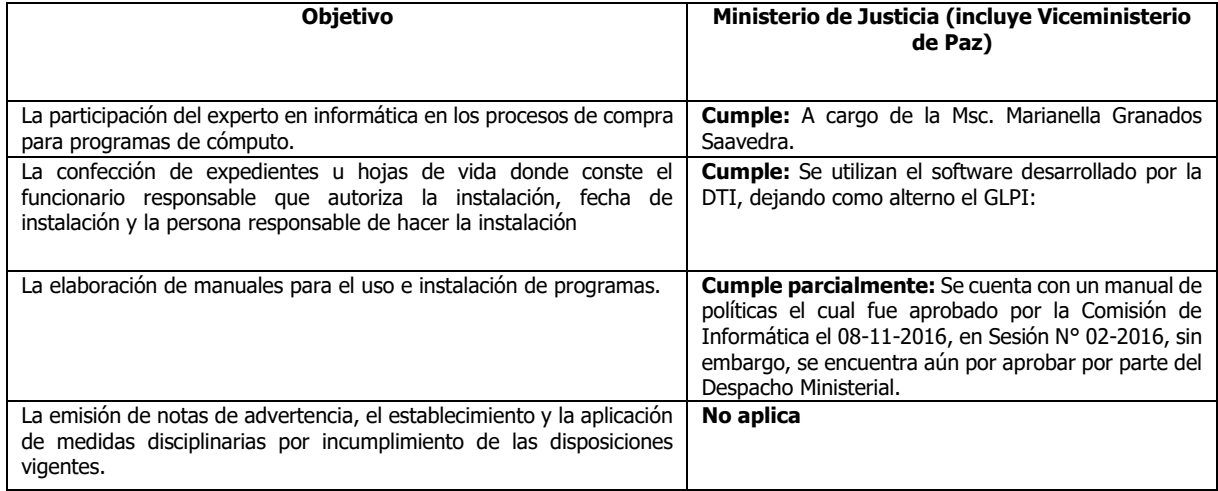

**DE:** Elaboración propia

#### **2.5.1 Análisis de las pruebas de Auditaría realizadas**

Para la revisión realizada, el procedimiento que se siguió fue el siguiente:

- $\checkmark$  Se obtuvo el reporte de los equipos del Sistema de Inventario de Equipo Informático.
- ✓ Se procedió a separar los equipos asignados al CAI Nelson Mandela que son 33 equipos. El restante corresponde a 2148 equipos.
- ✓ Una vez obtenida la población se realizó a los equipos del CAI Nelson Mandela el 100% y de los 2148 equipos restantes se obtuvo una muestra de 71 equipos considerando un nivel de confianza del 95% y un margen de error tolerable de +/- 5.
- ✓ Se verificó que los programas instalados cuenten con las licencias bajo los términos de derechos de autor cuando corresponde.
- ✓ Se verificó que las licencias de los programas de cómputo concuerden con la información reportada en el sistema de los respaldos físicos.
- ✓ Para verificar si los programas instalados en los equipos son licenciados se corrió las pruebas keyfinder y ccsetup541. Se verificó cada uno de los programas que tiene instalados los equipos de cómputo según la muestra seleccionada y su clasificación de la siguiente manera:

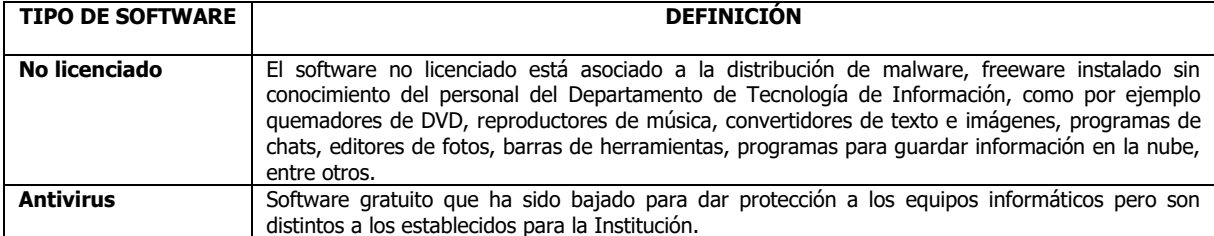

La programación de las visitas a los distintos Centros y Unidades Administrativas fue la siguiente:

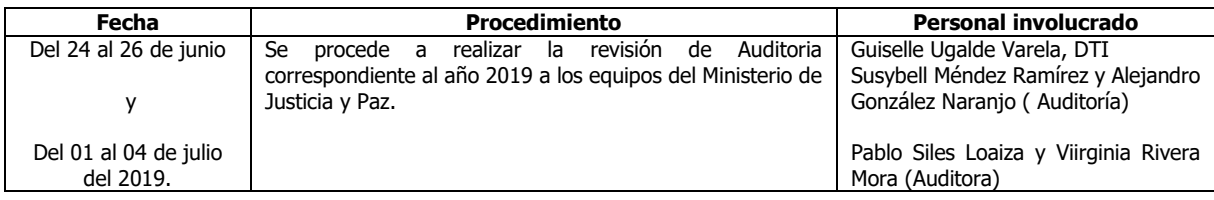

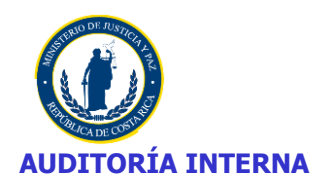

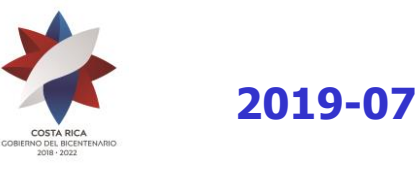

De la información suministrada por el Departamento de Tecnología de Información se determina el detalle del licenciamiento, el cual se visualiza en el **Anexo N° 3.**

#### **2.5.2 CAI Nelson Mandela**

En el CAI Nelson Mandela tal y como se comentó anteriormente, la revisión se realizó al 100% de los equipos, sin embargo, de seis equipos propios ubicados en el laboratorio solo a tres se les aplico las pruebas; el restante no fue posible al no tener acceso al equipo debido, a que se les cambio el usuario administrador por lo cual la funcionaria del DTI no pudo acceder, y/o estaban en desuso y desarmados dentro de un armario en la biblioteca, según se indica en el **Anexo Nº 4**.

En este Centro se instaló el primer Centro Comunitario Inteligente (CECI) del Sistema Penitenciario Costarricense, gracias al convenio entre el Ministerio de Ciencia, Tecnología y Telecomunicaciones (MICITT) y el CAI Nelson Mandela, firmado con el aval de las autoridades del Ministerio de Justicia y Paz, desde el 13 de julio del 2018.

Estos laboratorios están equipados con lo último en tecnología para que privados de libertad y funcionarios del Centro tengan mayor aprovechamiento de los cursos virtuales.

El MICITT aportó el equipo y la instalación, los bloqueos a páginas de internet no autorizadas para que solo se puedan acceder a páginas autorizadas, se coordinó con DTI del Ministerio de Justicia y Paz y Trabajo Social del CAI Nelson Mandela, según informó el Sr. José Luis Araya, Jefe del proyecto del MICITT.

El total son 21 equipos en el CESI y 1 equipo en el área de dormitorios de los Policías Penitenciarios.

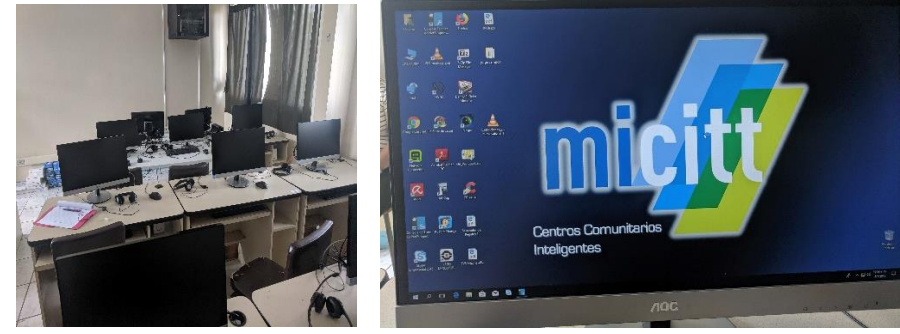

#### **2.5.3 Asociación Pro-Ayuda al Condenado (APAC)**

En el Centro APAC, aparecen asignados seis equipos, de los cuales solo uno salió en la muestra general. Este equipo tenía borrada la clave de administrador.

Además, las computadoras se encuentran en el dormitorio y están en red con el contenedor que tiene habilitado el Ministerio de Educación para impartir clases, el cual, si tiene conexión a internet, no obstante cuando los funcionarios del MEP no están, se deshabilita el acceso.

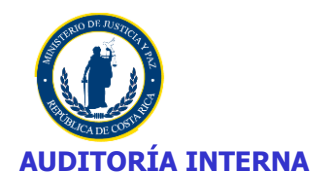

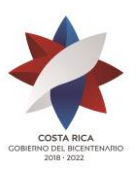

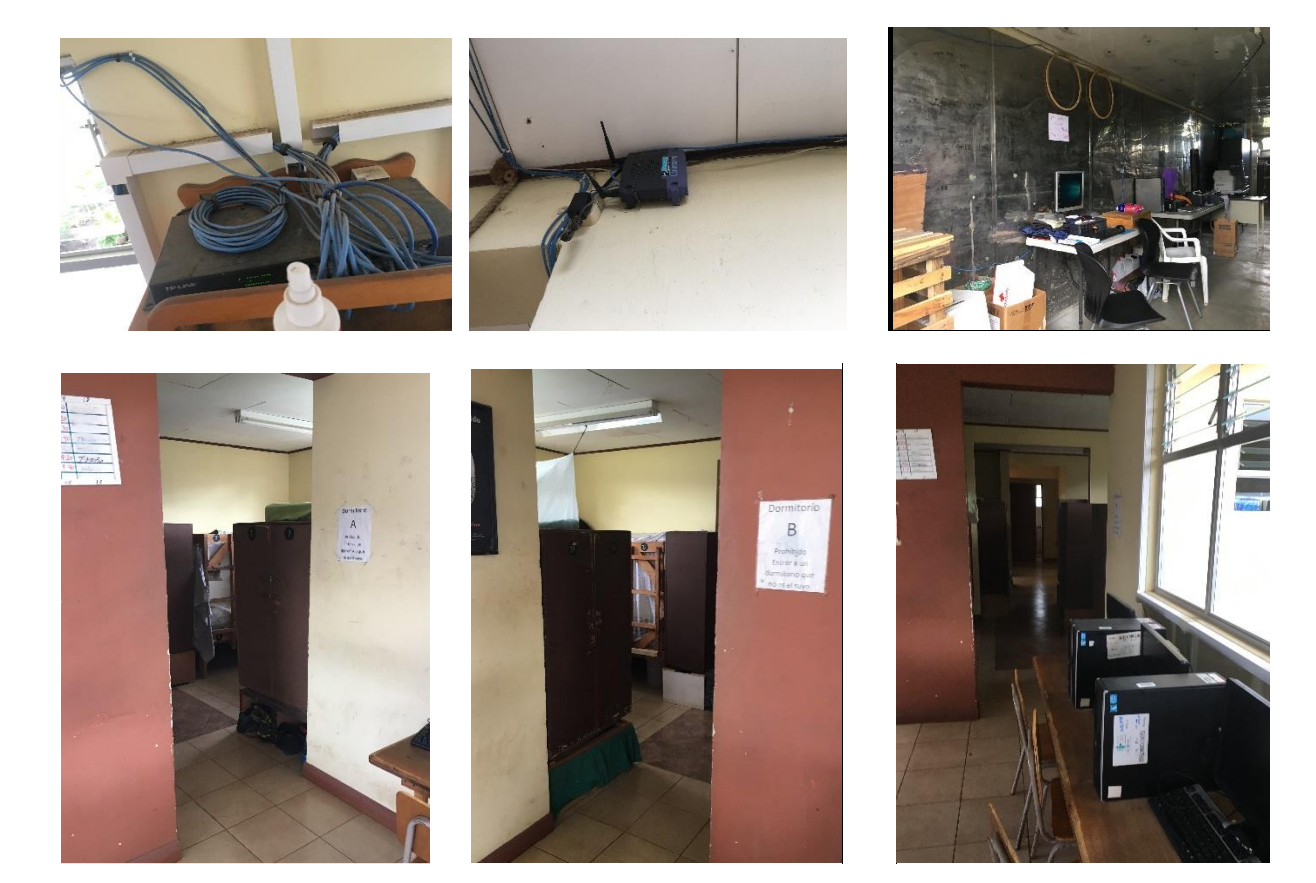

De la verificación realizada a los equipos de cómputo que conforman la muestra del Ministerio de Justicia y Paz y el CAI Nelson Mandela, así como documentación de políticas, procedimientos, marcos de trabajo, entre otros, se generan los siguientes resultados:

#### **2.6 HALLAZGOS**

#### **2.6.1 Hallazgo N.º 1. Modificación de usuario administrador en los laboratorios de APAC y CAI Nelson Mandela.**

**Condición:** En los centros APAC y CAI Nelson Mandela hay equipos de cómputo propios (laboratorios) para uso de los Privados de Libertad a los cuales se les cambió el usuario administrador, lo que resulta que solo se pueda tener acceso al equipo con clave personal del Privados de Libertad que hacen uso del equipo.

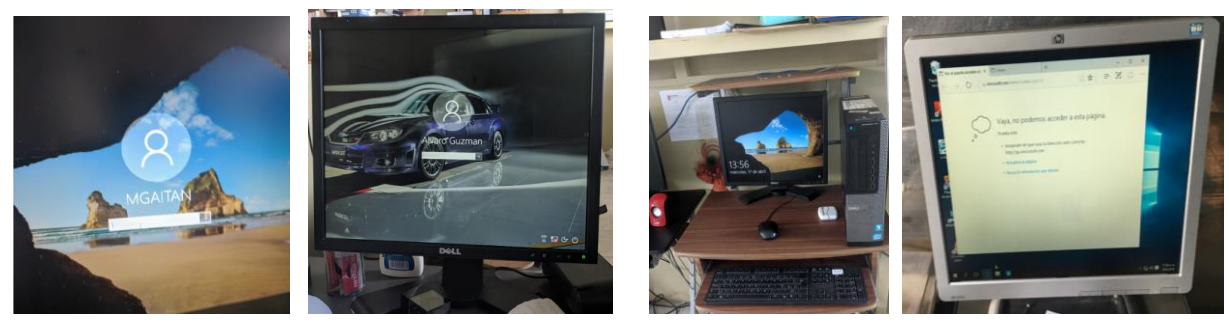

#### **CAI Nelson Mandela (Aula)** APAC

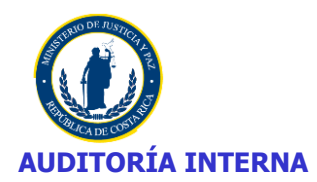

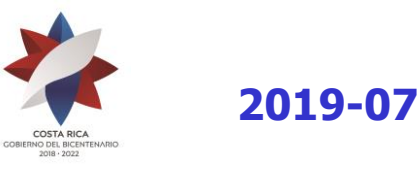

**Criterio:** Decreto Nº 36495-JP Reglamento para el Uso de los Recursos Tecnológicos de Información del Ministerio de Justicia y Paz.

Artículo 12. — "Queda absolutamente prohibido al usuario variar la configuración del software provisto por el Departamento de Informática,".

**Causa:** Los equipos con la clave de acceso de un Privado de Libertad no pueden ser controlados por funcionarios de Departamento de Tecnologías de Información ni del Centro respectivo.

**Efecto:** No se puede controlar que tiene instalado el equipo.

#### **2.6.2 Hallazgo N.º 2. Se comparte las claves de acceso a los equipos.**

**Condición:** En el CAI Nelson Mandela el equipo de cómputo de la Licda. Karolina Vargas Piedra– Administradora, se encontraba encendido y con el usuario de la funcionaria, con el agravante de que ella se encontraba de vacaciones al momento de nuestra visita (así corroborado con el expediente de la funcionaria en el folio 336), así indicado por la señora Cyntia Tatiana Cespedes Álvarez, Contadora del Centro.

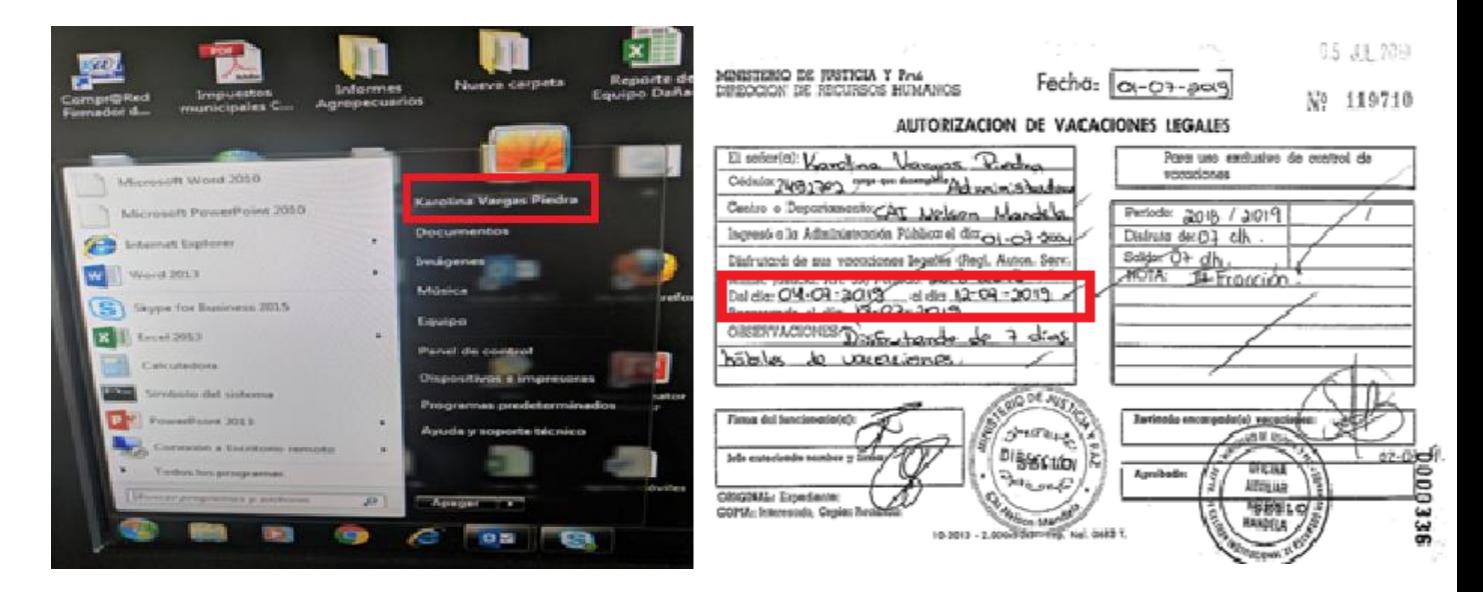

**Criterio:** Decreto Nº 36495-JP Reglamento para el Uso de los Recursos Tecnológicos de Información del Ministerio de Justicia y Paz.

Artículo 5. — inciso **h**) Garantizar la privacidad de sus claves de acceso al equipo de cómputo, así como evitar la difusión de los mismos.

Artículo 16.—Todo usuario deberá contar con un nombre de usuario (login) y una palabra de acceso (password) personalizado para accesar a la red de microcomputadoras, los cuales deben ser secretos y personales, siendo deber del usuario realizar su cambio en el momento en que dejen de tener esa característica.

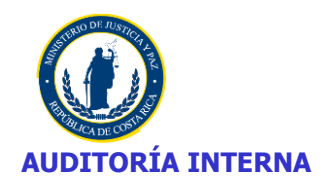

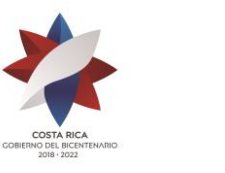

Las acciones realizadas desde una cuenta de usuario son responsabilidad del propietario de la cuenta.

#### **Artículo 19. —El acceso a la red con una palabra de paso ajena o el uso indebido de la propia, constituirá causal para que el jefe del Departamento de Informática, reporte por escrito al usuario con copia a su jefe inmediato y al Director del Programa.**

**Causa:** Se dejó el equipo abierto o se le suministró la contraseña a otro funcionario para su acceso.

**Efecto:** La clave de usuario al no ser secreta puede hacerse un uso indebido con las consecuencias para el funcionario que compartió la clave, adicionalmente se da un incumplimiento al Reglamento para el uso de los Recursos Tecnológicos de Información del Ministerio.

#### **2.6.3 Hallazgo N.º 3. Equipo de cómputo propio para dar de baja del inventario CAI Nelson Mandela**

**Condición:** Se tiene en inventario equipo donado por el Registro Nacional en desuso que debe darse de baja.

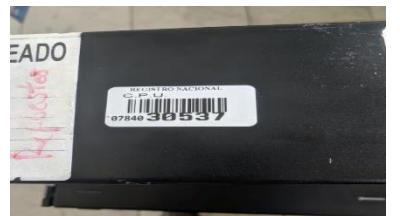

**Criterio:** La Ley 8131 Ley de la Administración Financiera de la República y Presupuestos Públicos artículo 104 establece:

Artículo 104.-Bienes en mal estado o desuso

Los bienes de los órganos de la Administración Central que ingresen en las categorías de bienes en desuso o mal estado, podrán ser vendidos o donados por las instituciones, atendiendo las regulaciones que se dicten, mediante reglamento, a propuesta del órgano rector del Sistema.

Decreto Ejecutivo 30720-H para registro y control de bienes.

Artículo 24. —Baja de bienes. Es la operación mediante la cual se descarga el o los bienes del inventario y patrimonio de una Institución.

**Causa:** Los equipos están mal estado por lo que no se pueden usar.

**Efecto:** Se cuenta con equipo que por distintas razones no se esta utilizando en inventario.

#### **2.7. SEGUIMIENTO DE RECOMENDACIONES**

Del total de recomendaciones pendientes de los estudios 2015-09; 2016-09; 2017-09; 2018-07, refleja un porcentaje importante de cumplimiento, lo cual denota un avance en la mejora del cumplimiento de la atención del Decreto Ejecutivo N° 37549-JP, Reglamento para la Protección de los Programas de Cómputo en los Ministerios e Instituciones Adscritas al Gobierno Central.

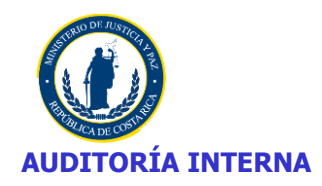

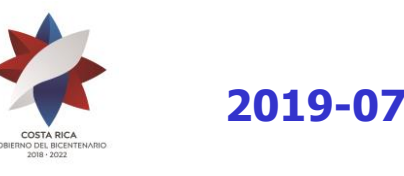

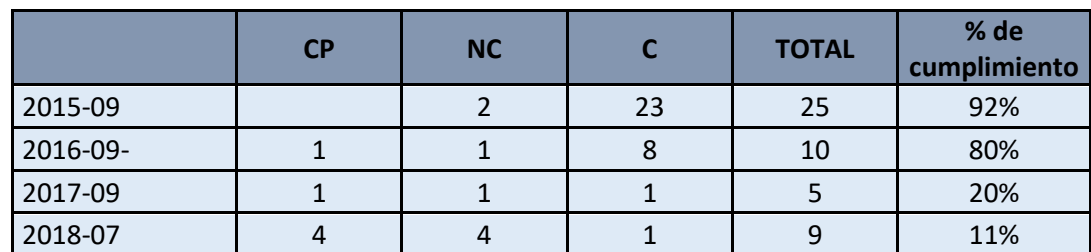

El detalle de cada una de las recomendaciones revisadas se detalla en el **Anexo Nº 5**.

**CP: Cumple parcialmente, NC: No cumple, C: Cumple**

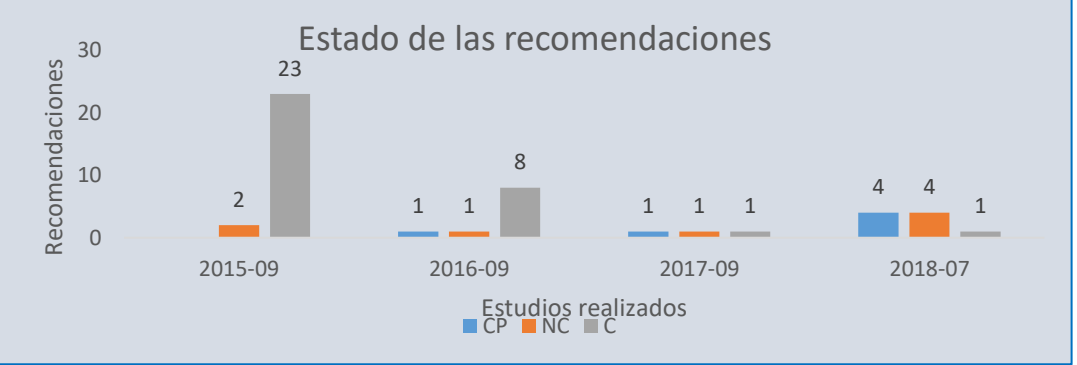

**CP: Cumple parcialmente, NC: No cumple, C: Cumple**

#### **2.8. CRITERIO DE LA ADMINISTRACION**

De acuerdo con las normas de auditoria, los resultados del estudio fueron expuestos el día en fecha 02-09-2019, con la Máster Marianella Granados Saavedra, jefe del Departamento Tecnologías de Información, señora Guiselle Ugalde Varela, Técnica del Departamento de Tecnologías de Información, Licda. Angie Monge Durán, Profesional del Departamento de Tecnologías de Información y Lic. César Loría Obando, Coordinador Departamento Tecnologías de Información, con el fin de presentar los resultados del estudio en cita; acordándose que se recibirá la información en días posteriores, para que la Licda. Granados se refiriera y/o suministrara otra documentación para ser considerada en el estudio. En fecha 06-09-2019 se recibió correo interno suscrito por la Máster Marianella Granados Saavedra, en el cual adjunta el Informe 02-UIT-SI-17 el cual se refiere al Análisis Seguridad de la Información Laboratorio Privados de Libertad ubicado en CAI Nelson Mandela (San Carlos). Ver punto Nº 2.5.2.

Asimismo, en fecha 20-09-2019 se recibió de parte de la Licda. Angie Monge Durán el Acta 23- 2019 que corresponde al Acta de la Comisión de Informática acta de sesión ordinaria celebrada el 27- 06-2019, lo cual da por cumplida las recomendaciones número 5; 7 y 10 correspondiente al informe 2015-09. Ver punto Nº 2.7 y Anexo Nº 4.

#### **3.CONCLUSIONES**

Tal como se comentó en el informe 2018-07, el Plan Estratégico de Tecnología de Información para el Ministerio de Justicia y Paz, aún se encuentra pendiente de revisión por parte de la Comisión de Informática.

Se determina en materia de licenciamiento de software que le corresponde al Departamento de Tecnología de Información del Ministerio de Justicia y Paz, velar por el cumplimiento de las disposiciones contenidas en el reglamento.

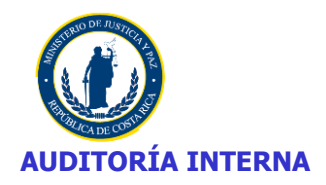

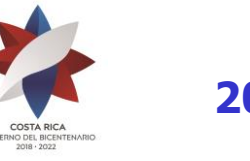

Del mismo modo se determinó que las competencias, atribuciones y/o facultades asociadas a la responsabilidad para el seguimiento de las disposiciones establecidas en el Reglamento para la Protección de los Programas de Cómputo en los Ministerios e Instituciones Adscritas al Gobierno Central, se encuentran claramente definidas y formalmente asignadas.

Se logró verificar los equipos y los programas instalados, fecha de instalación y versión, en los equipos de la muestra así como en la totalidad de equipos del CAI Nelson Mandela con el fin de verificar que el software instalado se ajuste a lo indicado en el Decreto Ejecutivo N° 37549-JP, Reglamento para la Protección de los Programas de Cómputo en los Ministerios e Instituciones Adscritas al Gobierno Central.

De la revisión se determina que se siguen presentando situaciones como las mencionadas en Informes anteriores relacionadas con la existencia de aplicaciones para descarga de videos, juegos, entre otros. Así como equipos propios ubicados en APAC y CAI Nelson Mandela con acceso solo del Privado de Libertad.

Tal como se anotó en el Informe 2018-07, el Departamento de Tecnologías de Información del Ministerio de Justicia y Paz desarrolla internamente un sistema que aún no se ha concluido pero que es utilizado como sistema principal para llevar el expediente u hoja de vida (el sistema GLPI se lleva como alterno) donde se detalla información sobre el equipo, los programas instalados, fecha de instalación y personal responsable de hacer la instalación, entre otros.

Asimismo, se determinó que se cuenta con políticas que aún no están oficializadas, las cuales están relacionadas con el tema de Licenciamiento y otros, los cuales son herramientas de trabajo para poder regular y sentar responsabilidades por incumplimiento.

Lo anterior, permite determinar -con la información de los sistemas verificados- que éste se ajusta razonablemente a los términos de licenciamiento, lo que conlleva a que esta Auditoria Interna, provea al Departamento de Tecnología de Información del Ministerio de Justicia y Paz la información pertinente para la presentación del Informe anual, ante el Registro de Derechos de Autor y Conexos.

#### **4. RECOMENDACIONES**

En razón de las situaciones señalas por esta Auditoría, en el presente estudio y con la finalidad de que las mismas sean consideradas, se plantean las siguientes recomendaciones:

#### **Al Despacho Ministerial:**

- **1.** Girar instrucciones para que se revisen y aprueben las políticas y procedimientos del Departamento de Tecnologías de Información. **Ver punto 2.4**
- **2.** Girar instrucciones para que se implementen mecanismos de control a los equipos que utilizan los Privados de Libertad de forma tal que no se pueda modificar el usuario administrador que asigna la Unidad de Soporte Técnico. **Ver 2.6.1 y 2.6.2**
- **3.** Girar instrucciones para que se realice recordatorios a los funcionarios para que se mantenga la confidencialidad de los accesos a los equipos de cómputo y las consecuencias por el mal uso que se haga de la información. **Ver 2.6.2**
- **4.** Girar instrucciones a la Jefe del Departamento Tecnologías de Información Master Marianella Granados para que emita nota de advertencia por incumplimiento de las disposiciones vigentes. **Ver 2.6.2**
- **5.** Girar instrucciones para que se den de baja a todos aquellos equipos que se encuentran en desuso. **Ver 2.6.3**

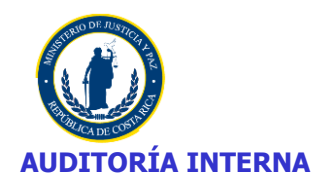

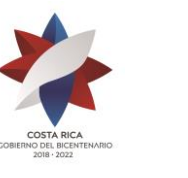

- **6.** Girar instrucciones para que se dé cumplimiento a las recomendaciones pendientes de estudios anteriores, que no han sido atendidas satisfactoriamente a la fecha. **Ver 3 y Anexo N.º 6**
- **7.** Informar a esta Auditoría en un plazo no mayor a 30 días, de un cronograma dispuesto para la atención de las recomendaciones emitidas.

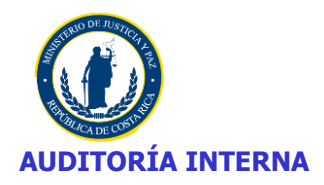

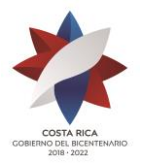

#### **ANEXO Nº 1**

#### **MARCO LEGAL**

El estudio sobre el licenciamiento del software adquirido por el Ministerio de Justicia, se realizó con amparo a las siguientes disposiciones:

- **11. .. Constitución Política de la República [de Costa Rica](http://www.pgr.go.cr/scij/index_pgr.asp?url=busqueda/normativa/normas/nrm_articulo.asp?nBaseDato=1&nNorma=871&nVersion=8&nArticulo=4849)**, del 07-11-1949. Artículo 140, inciso 8. [www.pgr.go.cr](http://www.pgr.go.cr/) y archivo permanente.
- **22. .. Ley General de la Administración Pública, Nº [6227](http://www.pgr.go.cr/scij/index_pgr.asp?url=busqueda/normativa/normas/nrm_norma.asp?nBaseDatos=1&nNorma=13231)** del 30-11-1978, artículos, 3, "El derecho público regulará la organización y actividad de los entes públicos, salvo Norma expresa en contrario", 10, "La Norma administrativa deberá ser interpretada en la forma que mejor garantice la realización del fin público a que se dirige, dentro del respeto debido a los derechos e intereses del particular", 11, "La Administración Pública actuará sometida al ordenamiento jurídico y sólo podrá realizar aquellos actos o prestar aquellos servicios públicos que autorice dicho ordenamiento, según la escala jerárquica de sus fuentes". (Principio de Legalidad). [www.pgr.go.cr,](http://www.pgr.go.cr/) Archivo Permanente.
- **33. .. Ley Nº 8292, Ley General de Control Interno,** del 31-07-2002. Gaceta Nº 169 del 04-09- 2002: permite incorporar formalmente, definir y delimitar el control interno institucional a nivel financiero y presupuestario en los entes y órganos públicos costarricenses, dentro del marco de rendición de cuentas del funcionario y las instituciones públicas. Artículos 1, 3, 5, 7,9 y 12, entre otros. [www.pgr.go.cr,](http://www.pgr.go.cr/) www.cgr.go.cr, Archivo Permanente.
- **44. .. Ley Nº 8422, Ley contra la Corrupción y el Enriquecimiento Ilícito en la Función Pública,**  del 06-10-2004, Gaceta Nº 212, del 29 -10-2004, artículos 1, 2, 3, 4, sobre la prevención, detección y sanción a la corrupción en el ejercicio de la función pública, sobre el deber de probidad, donde el funcionario público estará obligado a orientar su gestión a la satisfacción del interés público, a demostrar rectitud y buena fe en el ejercicio de las potestades que le confiere la ley, y a administrar los recursos públicos con apego a los principios de legalidad, eficacia, economía y eficiencia, rindiendo cuentas satisfactoriamente: asimismo, el fraude de ley, La función administrativa ejercida por el Estado y los demás entes públicos así como la conducta de sujetos de derecho privado que persigan un resultado que N° sea conforme a la satisfacción de los fines públicos y el ordenamiento jurídico, se considerarán ejecutadas en fraude de ley. **Ley Nº 8630, Gaceta Nº 33,** del 15-02- 2008, mmodifica la Ley 8422, los artículos 8 y 55 y; se adiciona un artículo 44 bis. [www.pgr.go.cr,](http://www.pgr.go.cr/) Archivo Permanente.
- **55. .. Ley Nº 7494. Ley de Contratación Administrativa,** del 02-05-1995. Gaceta Nº 110 del 08 - 06-1995 y sus modificaciones (Ley Nº 8511 Gaceta Nº 128 del 04-07-2006, vigente a partir del 04- 01-2007, reforma parcial de la Ley de Contratación Administrativa) en lo referente a procedimientos de contratación que realice el Ministerio. [www.pgr.go.cr,](http://www.pgr.go.cr/) Archivo Permanente.
- **66. .. Ley Nº 8131 Ley de la Administración Financiera de la República y Presupuestos**  Públicos, del 18-09-2001, artículos 1 inciso a), sobre el régimen económico-financiero de los órganos y entes administradores o custodios de los fondos públicos, 2, 3, sobre los principios administrativos de economía, eficiencia y eficacia". 99, sobre el órgano rector del sistema, la Dirección General de Administración de Bienes y Contratación Administrativa, artículos 61, inciso h) y 66, sobre la apertura de cajas chicas en dependencias de la administración central, y los artículos 79 y 82, siguientes y concordantes de su Reglamento, en lo referente al conjunto de Normas, principios y procedimientos utilizados en la percepción, seguimiento, control y fiscalización de los recursos financieros del Tesoro Público. [www.pgr.go.cr,](http://www.pgr.go.cr/) Archivo Permanente.

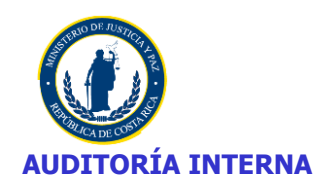

.

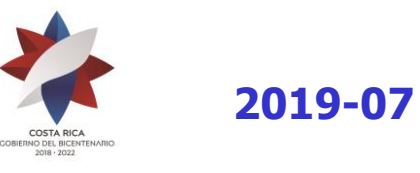

- **77. .. Ley Nº 6739. Ley Orgánica del Ministerio de Justicia**, del 20-04-1982. Archivo Permanente.
- **88. .. Ley N° 6683, Ley de Derechos de Autor y Derechos Conexos,** del 14-10-1982, Gaceta Nº 112 del 4-11-1982. Capítulo I, Artículos 1 y 4. [www.pgr.go.cr,](http://www.pgr.go.cr/) Archivo Permanente.
- **99. .. Ley N° 8039, Ley sobre Procedimientos de Observancia de los Derechos de Propiedad Intelectual**, del 31-01-2000, Gaceta Nº 206 del 27-10-2012. [www.pgr.go.cr,](http://www.pgr.go.cr/) Archivo Permanente.
- **1100. .. Decreto Ejecutivo N°. 37549-JP, Reglamento para la Protección de los Programas de Cómputo en los Ministerios e Instituciones Adscritas al Gobierno Central.** del 26-11-2012, Gaceta Nº 43 del 1-03-2013 y sus modificaciones Decretos Nº 37833-JP, Gaceta Nº 163, del 27-08-2013, [www.pgr.go.cr,](http://www.pgr.go.cr/) Archivo Permanente.
- **1111. .. Decreto Ejecutivo Nº 26095-J. Reglamento Autónomo del Ministerio de Justicia**, del 30- 05-1997, Gaceta Nº 115, del 17-06-1997 y sus modificaciones Decretos Nº 26505-J, Gaceta Nº 242, del 16-12-1997, Nº 28213-J, Gaceta Nº 221, del 15-11-1999, Nº 29935-J, Gaceta Nº 220, del 15-11-2001, 28825-J, Gaceta Nº 155, del 14-08-2000 y 30112-J, Gaceta Nº 31 del 13-02-2002. [www.pgr.go.cr,](http://www.pgr.go.cr/) Archivo Permanente.
- **22. Reglamento Nº 32333-MP-J, a la Ley Contra la Corrupción y el Enriquecimiento Ilícito en la Función Pública**, Alcance Nº 11 de La Gaceta Nº 82 del 29-04-2005. [www.pgr.go.cr,](http://www.pgr.go.cr/) Archivo Permanente.
- **1133. .. Decreto Ejecutivo Nº 33411-H. Reglamento a la Ley de Contratación Administrativa**, del 27-09-2006, Gaceta Nº 210 del 02-11-2006, con vigencia a partir del 04-01-2007 y sus modificaciones Decreto Ejecutivo Nº 33758-H, del 02-05-2007 y el Decreto Ejecutivo Nº 33860, del 29-05-2007, (ídem lo anterior). [www.pgr.go.cr,](http://www.pgr.go.cr/) Archivo Permanente.
- **1144. .. Decreto Ejecutivo Nº 32988-H-MP-PLAN, Reglamento de la Ley de Administración Financiera de la República y Presupuestos Públicos**, del 31-01-06. Artículos 79 y 82, siguientes y concordantes, en lo referente al conjunto de Normas, principios y procedimientos utilizados en la percepción, seguimiento, control y fiscalización de los recursos financieros del Tesoro Público. [www.pgr.go.cr,](http://www.pgr.go.cr/) Archivo Permanente.
- **1155. .. Reglamento para el Registro y Control de Bienes de la Administración Central, Decreto Ejecutivo N° 30720-H** de 26-08- 2002 del Gaceta N° 188 de 01-102002, reformado por Decreto Ejecutivo 31194-H de 03-04-2003. ww.w.hacienda.go.cr. Archivo Permanente.
- **1166. .. Reglamento Refrendo de las Contrataciones de la Administración Pública** del 11-10-2007. **R-CO-44-2007**, Gaceta 202, Contraloría General. de la República. Para cuando los montos de las contrataciones que realice el Ministerio sobrepasen los límites impuestos por la ley, y se tenga que obtener el refrendo contralor y su modificación R-CO-13-2009. Gaceta 28 del 10-02-2009. [www.cgr.go.cr.](http://www.cgr.go.cr/) Archivo Permanente.
- **1177. .. Decreto N° 34695-J. Reglamento de Organización y Funcionamiento de la Dirección General de Auditoria del Ministerio de Justicia**. Gaceta N° 163 del 25-08-2008. .
- **1188. .. Normas para el Ejercicio de la Auditoría Interna en el Sector Público**, R-DC-119-2009 del 16-12-2009 emitido por la Contraloría General de la República, Gaceta Nº 28 del 10-02-2010.
- **1199. .. Manual Sobre Normas** G**enerales de Auditoría para el Sector Público M-2-2006-CO-DFOE** Aprobado mediante Resolución del Despacho de la Contralora General de la República, Nº

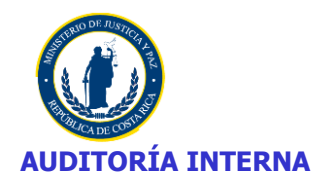

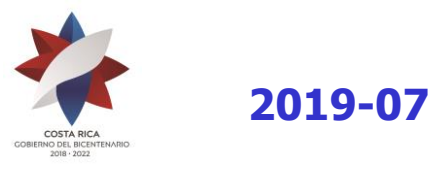

R-CO-94-2006 del 17-11-2006. Publicada en La Gaceta Nº 236 del 08-12-2006. [www.pgr.go.cr,](http://www.pgr.go.cr/) [www.cgr.go.cr.](http://www.cgr.go.cr/) Archivo Permanente.

- **2200. .. Normas de Control Interno para el Sector Público**, contenidas en la resolución R-CO-9-2009, del 26-01-2009. Gaceta Nº 26 del 06-02-2009, que indica su vigencia, estas Normas derogan el Manual de Normas Generales de Control Interno para la Contraloría General de la República y las Entidades y Órganos Sujetos a su Fiscalización, publicado en la Gaceta Nº 107 del 05-06-2002.
- **2211. .. Directrices para la implementación del Sistema Específico de Valoración del Riesgo Institucional. Gaceta N° 134 del 12-07-2005.** Parámetros de implementación de las Directrices Generales para el establecimiento y funcionamiento del Sistema Específico de Valoración del Riesgo Institucional (SEVRI). DFOE-68 (1741).
- **2222. ..** Manual de Políticas de Tecnologías y Seguridad de la Información. Departamento Tecnología de Información, Diciembre 2018.
- 238. **Oficio DGBCA-NP-311-04** del 19 de octubre del 2004. Recordatorio sobre el Registro y Control de bienes y Contratación Administrativa, enviado para las Proveedurías Institucionales, sobre la obligación de registro de los bienes del Patronato ante la Proveeduría Institucional**.** www.hacienda. go.cr. Archivo Permanente.
- **2244. .. Directrices Generales sobre Principios y Enunciados Éticos a Observar por parte de los Jerarcas, Titulares Subordinados, Funcionarios de la Contraloría General de la República**, Auditorías Internas y Servidores Públicos en General N° . D-2-2004-CO. La Gaceta Nº 228 del 22-11-2004. [www.pgr.go.cr,](http://www.pgr.go.cr/) [www.cgr.go.cr.](http://www.cgr.go.cr/) Archivo Permanente.
- **2255. .. Normas Técnicas para la Gestión y el Control de las Tecnologías de Información**, N-2- 2007-CO-DFOE, del 31 de julio de 2007. [www.pgr.go.cr,](http://www.pgr.go.cr/) [www.cgr.go.cr.](http://www.cgr.go.cr/) Archivo Permanente.
- **2266. .. Decreto Ejecutivo N°. 36495-JP, Reglamento para el uso de los recursos tecnológicos de información del Ministerio de Justicia y Paz.** del 30-03-2011, Gaceta N° 63 del 30-03- 2011. Capítulo IV, Artículos del 11 al 14. [www.pgr.go.cr,](http://www.pgr.go.cr/) Archivo Permanente.
- **2005.** Cobit 4.1. Objetivos de Control de las Tecnologías de Información. ISACA.
- **2288. .. ISO 17799**, Seguridad de la Información
- **2299. ..** 2018CD-000079-0006900001. Compra Directa. Servicio de actualización de Licencias del Software SQL.
- **3300. ..** 2018CD-000010-0006900001. Compra Directa. Compra de Licencias Genexus Professional Edition y Licencia de Patrón de Desarrollo Work With Plus.
- 3. 2016LA-000003-0006900001, Antivirus y antispyware Kaspersky modelo KESB Select
- 32 2016LA-000005-0006900001/ 110000995380 (Actualización )Autodesk Building Desing Suite Premium Commer 2016
- **3333. ..** Acrobat Professional 9,0 WIN Aoo License LAS Adobe Creative Suite Premiun, artlantis Render
- 34. 2016LA-000014-0006900001 (V7854925), Microsoft Visio Standard Licence
- 35 2016LA-000014-0006900001(V7854925), Microsoft Visual Studio Prow/MSDN
- **366.** 2016LA-000014-0006900001 (V7854925), Microsoft Exchange Server Enterprise

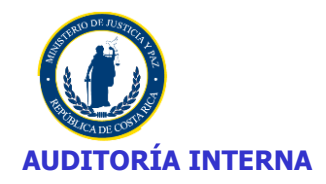

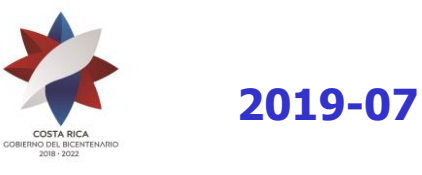

- **3377. ..** 2016LA-000014-0006900001 (V7854925), Microsoft Exchange Server Standart CAL-User Cal
- 3**88** 2016LA-000014-0006900001 (V7854925), SharePoint Server Standard User Cal
- **3399. ..** 2016LA-000014-0006900001 (V7854925), skype for business Server Standard User Cal
- **4400. ..** 2016LA-000014-0006900001, Microsoft SQL Server Std CAL
- **4411. ..** 2016LA-000014-0006900001 (V7854925) ystem Center Configuration Manager Client ML
- **4422. ..** 2016LA-000014-0006900001 (V7854925), System Center Endpoint Protection
- **4433. ..** 2016LA-000014-0006900001 (V7854925), Windows Server User CAL
- **4444. ..** 2014CD-000222-77900, Creative Cloud for Teams Multiple Plataforms Dibac Plus monousuario
- **《 2012CD-000316-77900, Dragon Naturally Speaking 12 Premium**
- **4466. ..** 2016CD-000119-0006900001 GeneXus Profesional Edition
- **4477. ..** 2016CD-000119-0006900001, LICENCIA PATRÓN DE DESARROLLO WORKWHIT PLUS
- **4488. ..** 2018CD-000010-0006900001, LICENCIA PATRÓN DE DESARROLLO WORKWHIT PLUS
- **4499. ..** 2018CD-000010-0006900001, GeneXus Profesional Edition
- **5500. ..** 2016CD-000119-0006900001, GX Server Standard
- **5511. ..** 2016CD-000060-0006900001, Licencia Google Sketchup Pro
- **5522. ..** 2016CD-000061-0006900001, Licencia Lógica Tropical modelo 5,73
- **5533. ..** Licencias de software para servidor System Center 2012 (respaldos)
- **5544. ..** 2017CD-000100-0006900001, JAWS PROFESIONAL 2018
- **5555. ..** 2017LA-000013-006900001, Microsoft Core Cal Client Access License
- **5566. ..** 2013LA-0000028-78300, Microsoft Lync Server Licence/Software Assurance Pack Government OPEN
- **5577. ..** 66397173, Microsoft Office 365 Plan E3Open ShrdSvr Subscription VL Government OLP
- 588. 64151846, Microsoft Office 365 Plan E3Open ShrdSvr Subscription VL Government OLP
- **59. 65056462, Microsoft Office Professional Plus 2013 Government OLP**
- **64151846, Microsoft Office Professional Plus 2013 Government OLP**
- **4. 63325363, Microsoft Office Professional Plus 2013 Government OPEN**
- **6622. ..** 67229764, Microsoft Office Professional Plus 2016 Government OLP
- **6633. ..** 66090562, Microsoft Office Professional Plus 2016 Government OLP
- **644. Microsoft Office Professional Plus 2016 Government OLP No indica Microsoft Project Pro 2010 OLP** NL Gov
- **6655. ..** 2017CD-000094-0006900001, Microsoft Project 2016 Government
- **666.** 2017LA-000013-006900001, Microsoft SQL SVR STANDARD CORE
- **6677. ..** 2017LA-000013-006900001, Microsoft Visual Studio ProSub/MSDN
- **68** Microsoft Windows Server CAL 2003 English Local Government OPEN
- **69.** 2013LA-0000028-78300, Microsoft Windows Server Datacenter License/Software Assurance Pack Government OPEN
- **7700. ..** 2012LA-000136-78300, Replicación asincrónica, respaldo HP P2000 G3 MSA
- **7711. ..** 2011-LA-00121-78300, Sistema BOS
- **7722. ..** 2016LA-000003-0006900001, Software de autogestión de contraseñas del Active Directory (ADSELF SERVICE)
- **7733. ..** 2018CD-000079-0006900001, Software de monitoreo y diagnóstico de bases de datos marca IDERA
- **7744. ..** 2018LA-000022-0006900001, Software p/ herramienta de Administración de vulnerabilidad de seguridad Nexpose
- **7755. ..** 2018LA-000022-0006900001, Herramienta de Pruebas de Penetración (PenTesting) Metasploit.
- **X666** Software para la interpretación prueba psicológica Rorschach RIAP 5
- **7%** 2018CD-000114-0006900001, IBM-SPSS Statistics 25 en español
- **7788. ..** 2018CD-000102-000690001, SAP2000 Plus V20 Stand Alone
- **7799. ..** 2012CD-000329-78300, Virtualización Citrix Xen-Desktop Platinum Edition

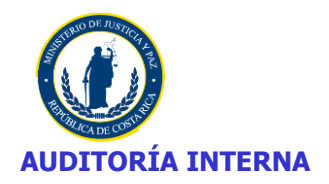

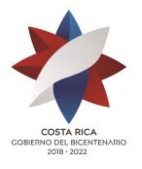

## **ANEXO Nº 2**

### **ESTRUCTURA ORGANIZACIONAL DE DTI**

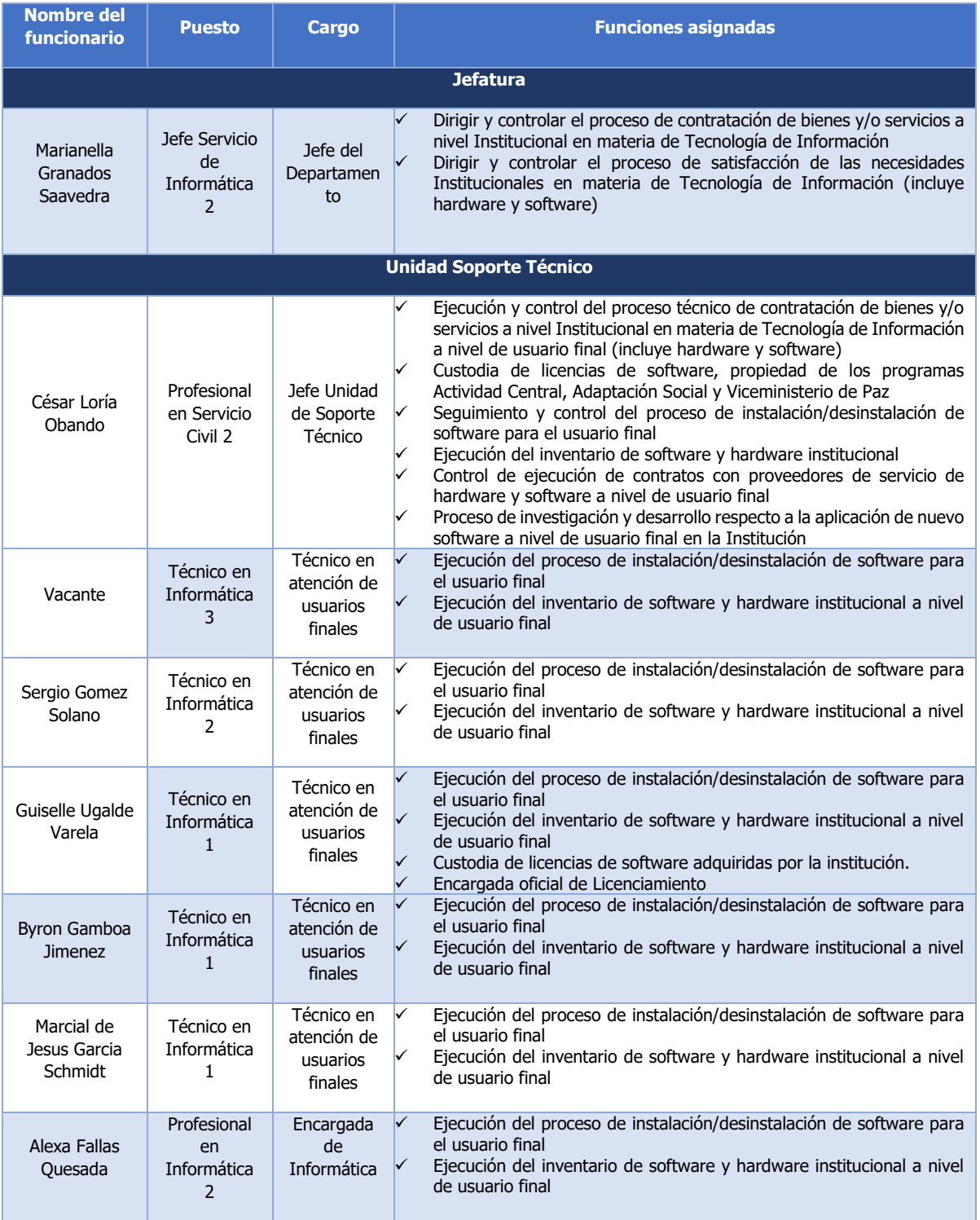

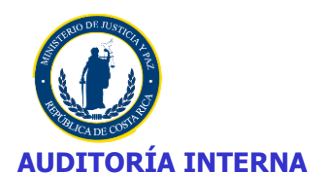

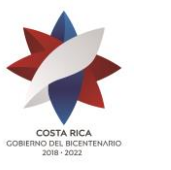

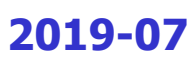

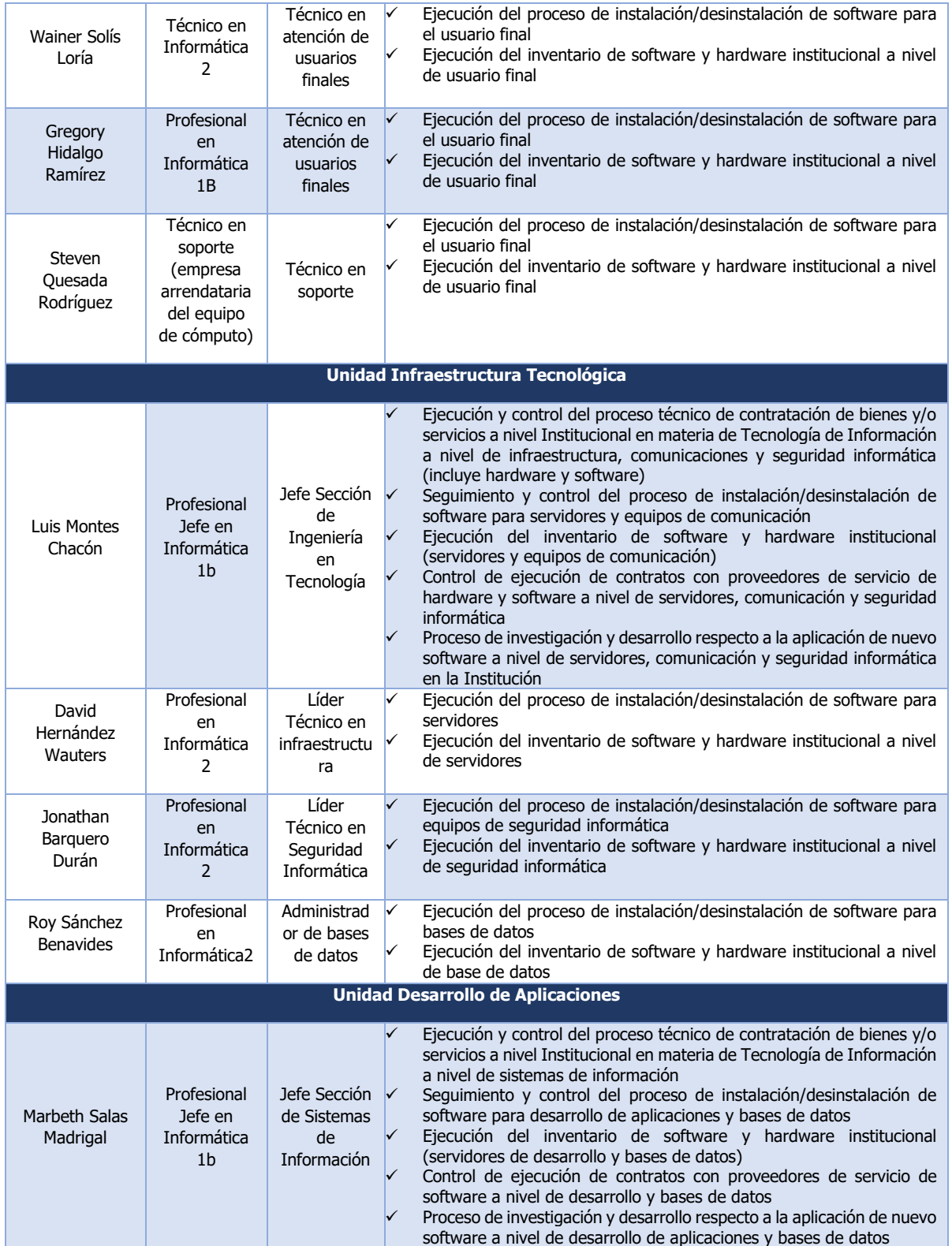

**DE**: Información suministrada por la M.I Angie Mariana Monge Duran, mediante correo interno de fecha 12-04-2019.

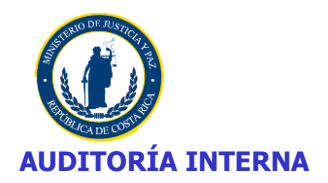

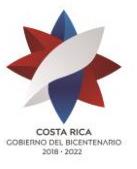

## **ANEXO Nº 3**

## **Licenciamiento Ministerio de Justicia y Paz – 2019**

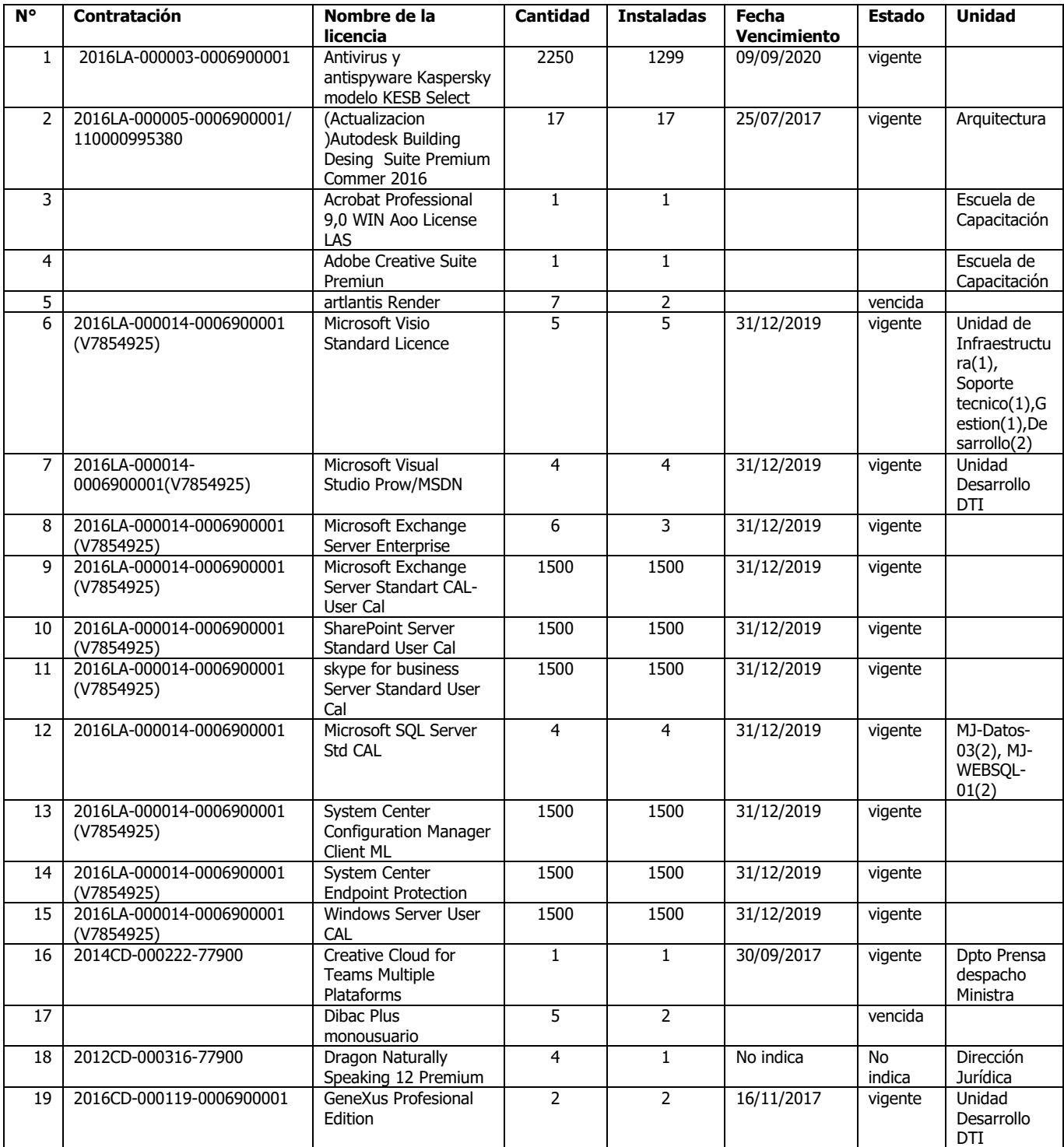

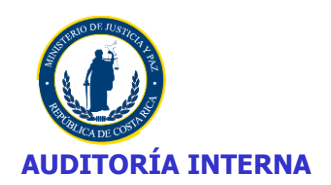

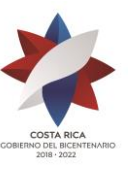

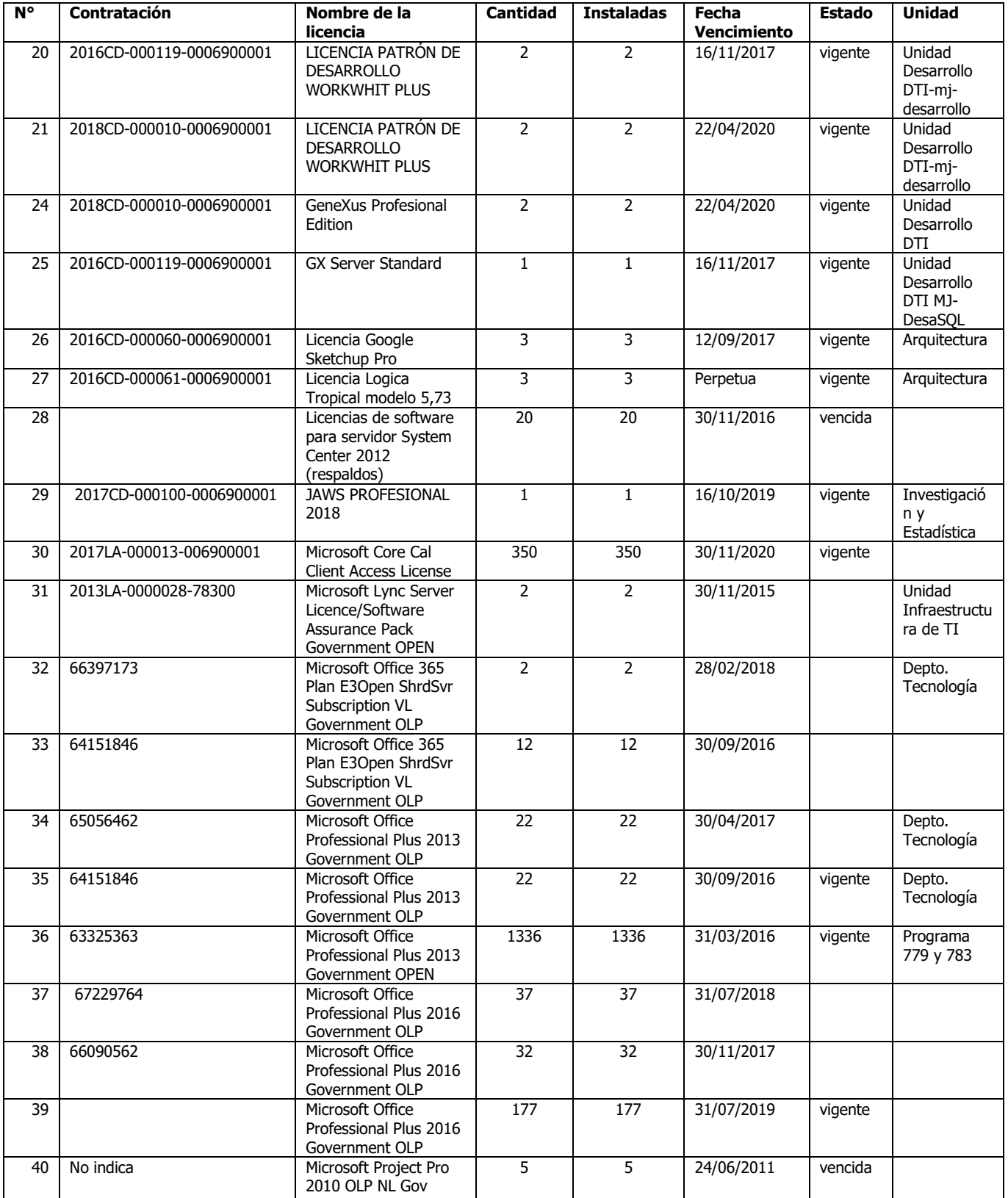

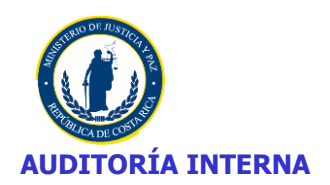

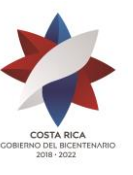

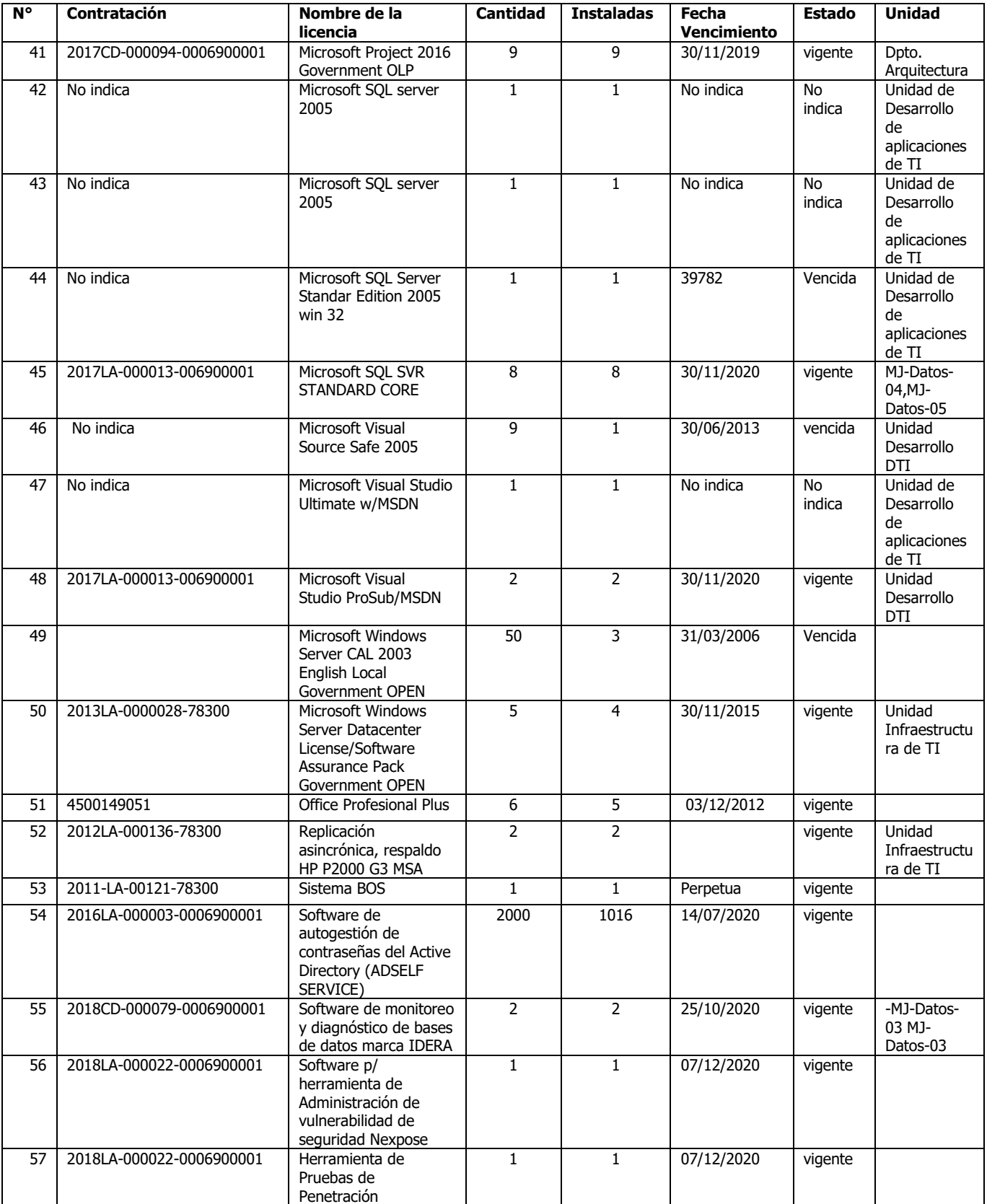

25

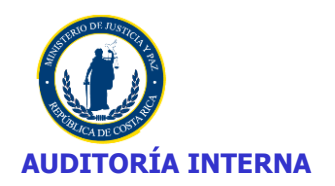

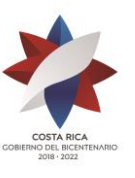

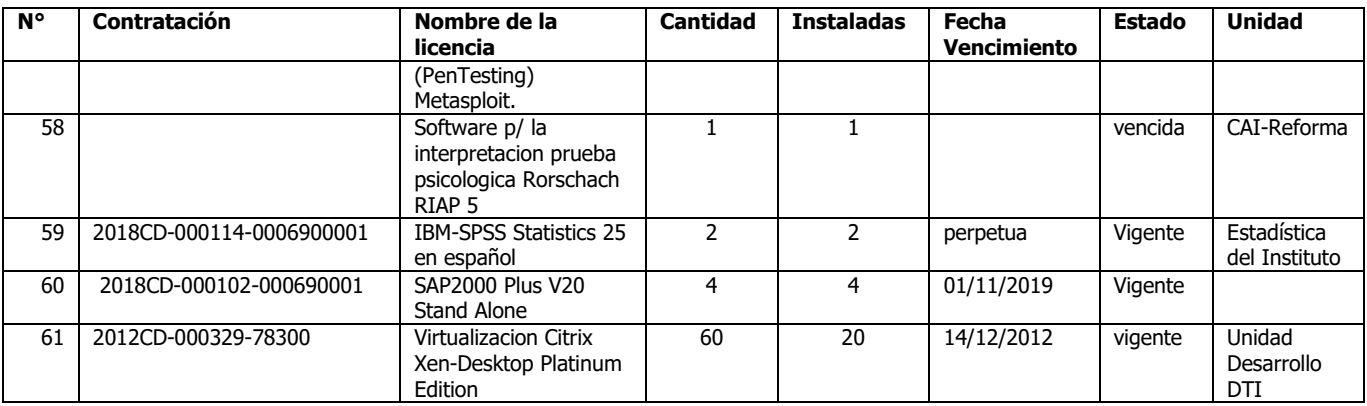

**NOTA: Indica la Licda. Angie Monge mediante correo del 06-8-2019 lo siguiente:** las licencias que indica "vencidas", suelen ser licencias a perpetuidad y lo que venció fue el período de actualización del software; de modo que todavía esas licencias se podrían utilizar. Con respecto a las que dicen no indica, no se cuenta con la información.

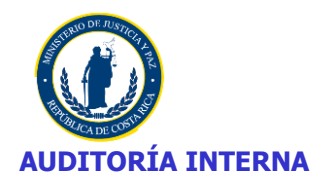

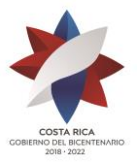

### **ANEXO Nº 4**

### **SEGUIMIENTO DE RECOMENDACIONES**

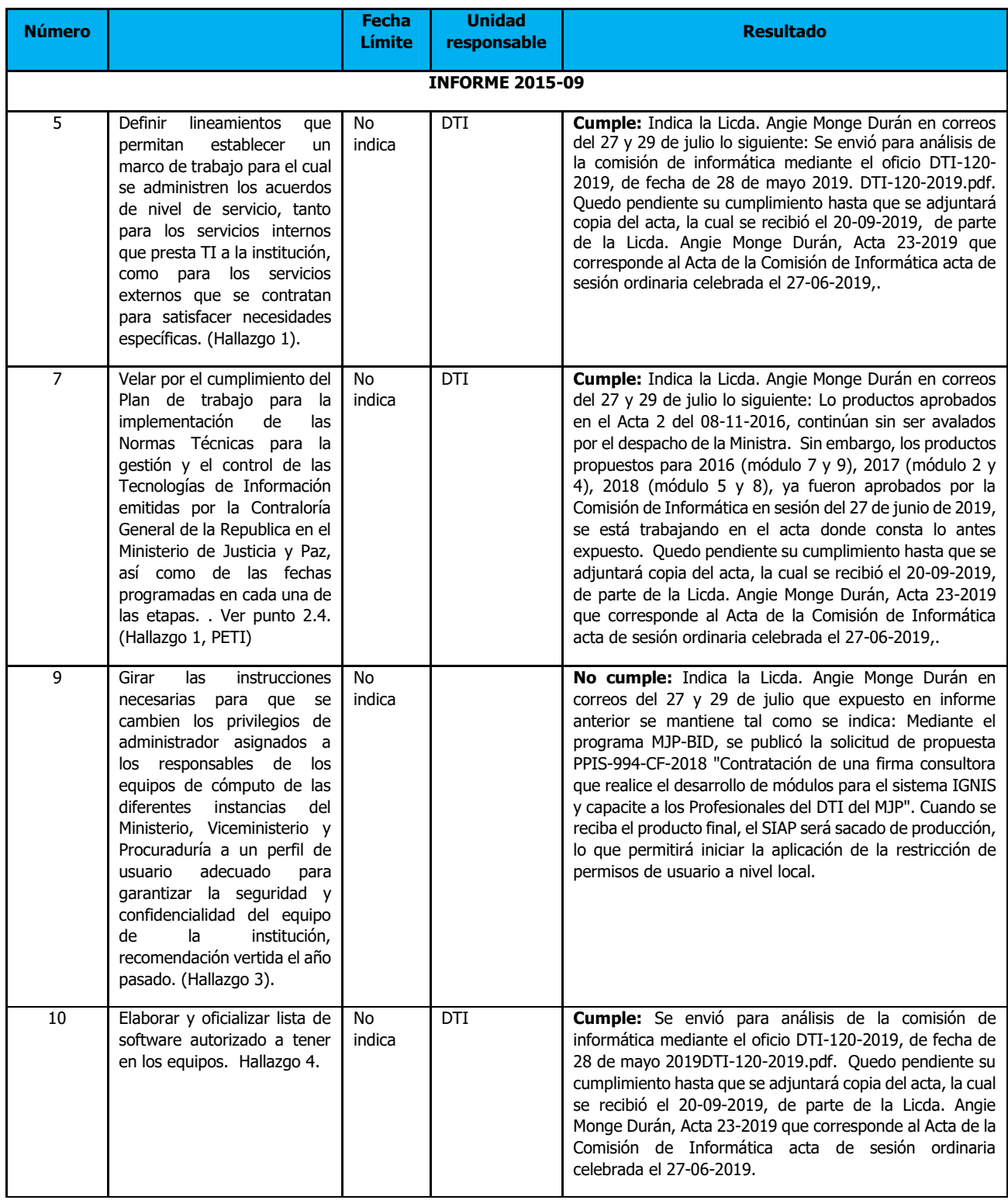

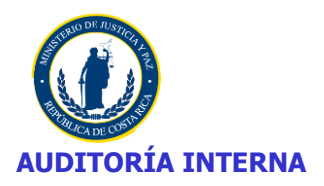

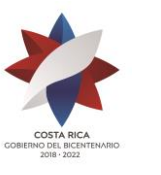

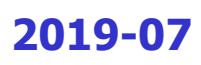

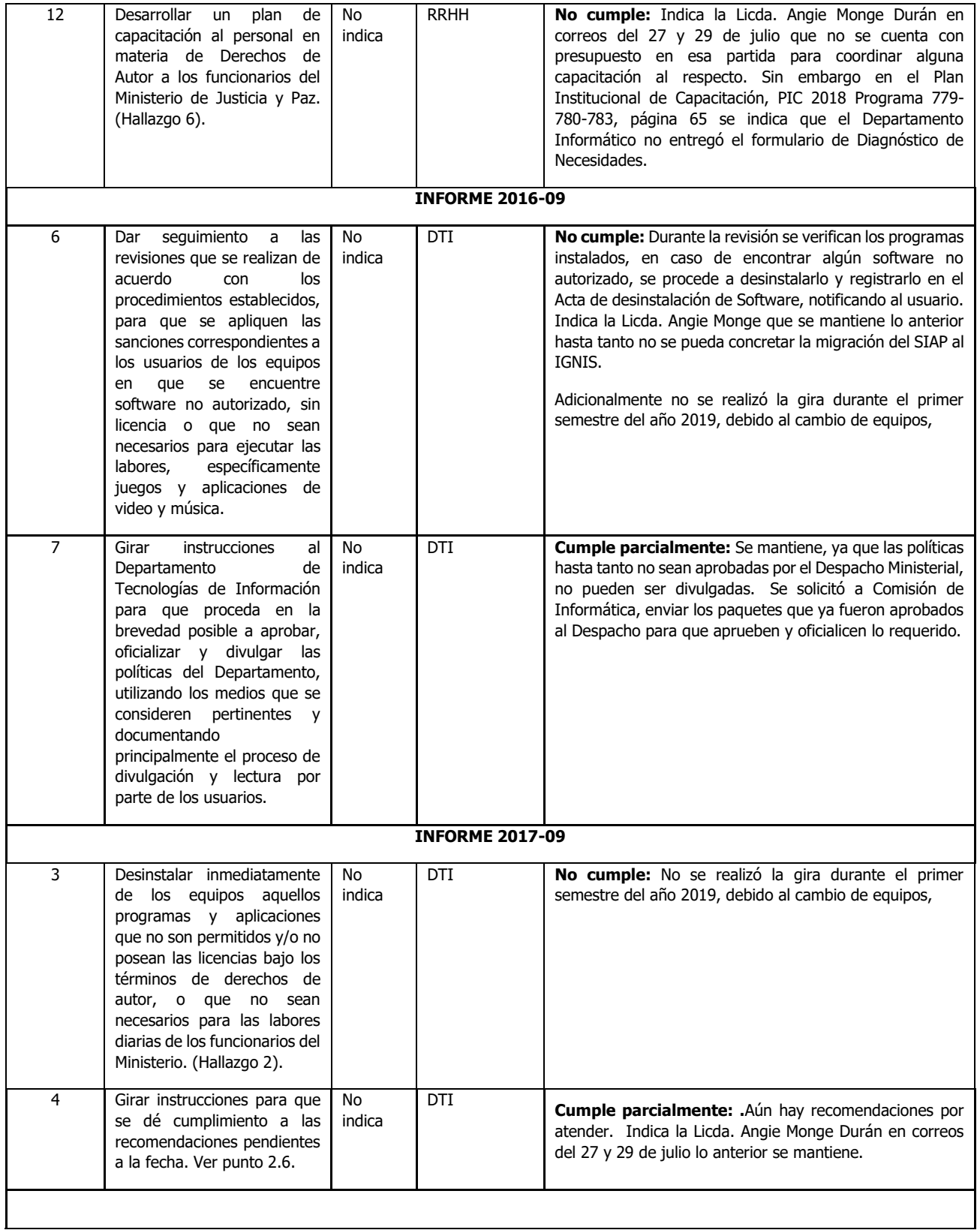

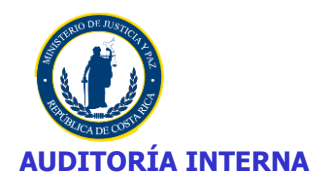

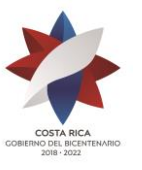

#### **INFORME 2018-07**

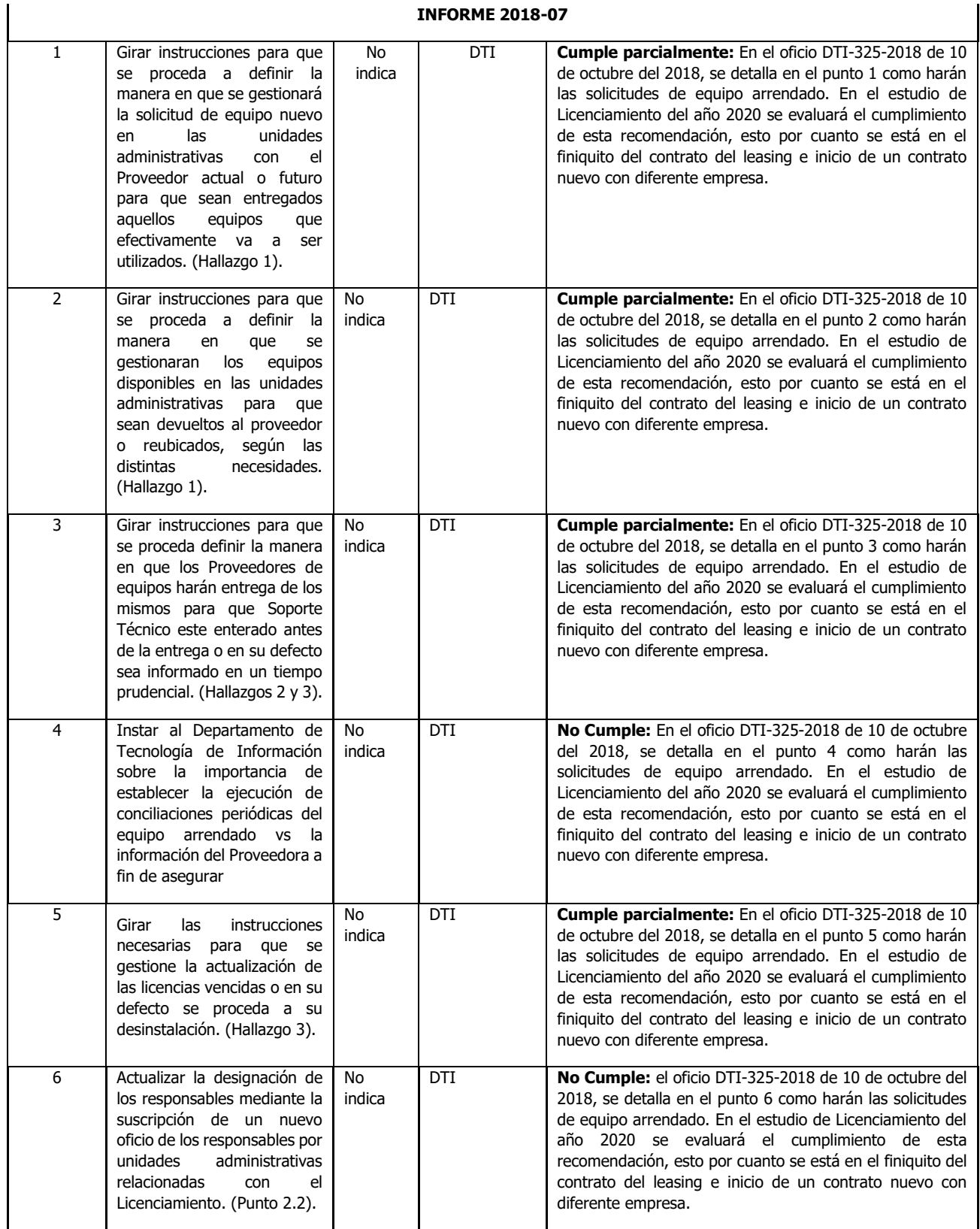

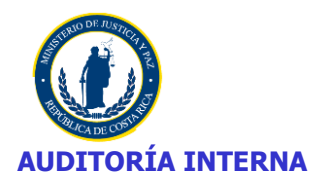

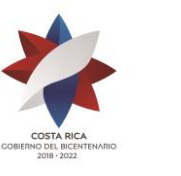

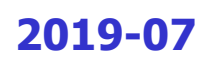

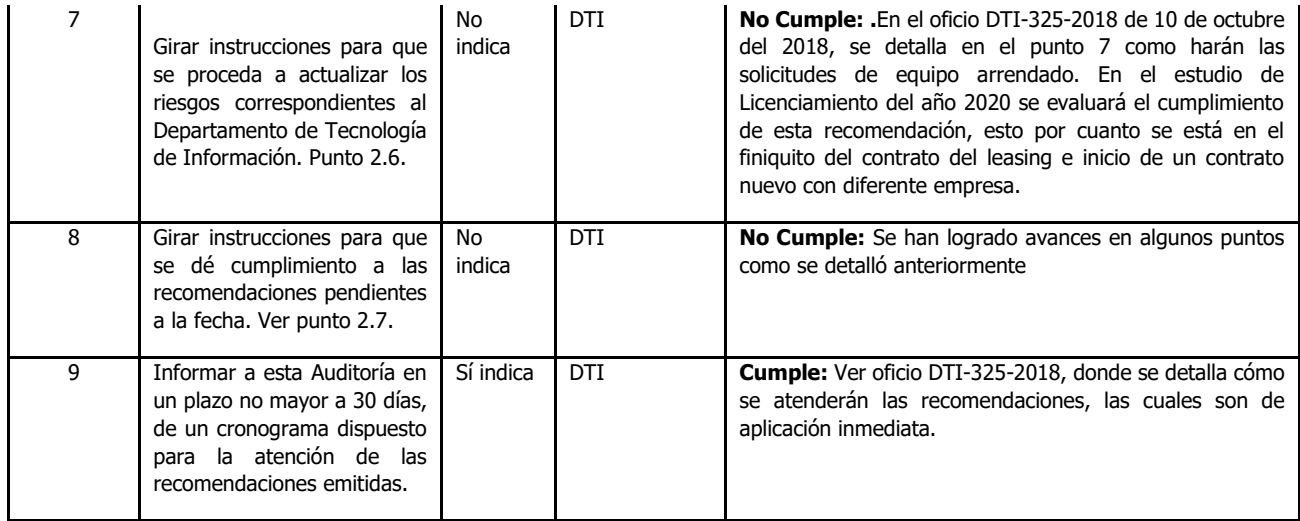

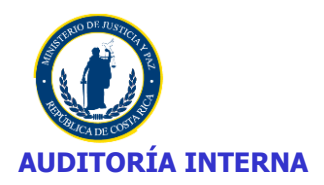

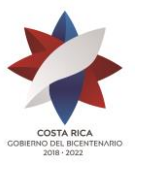

## **ANEXO Nº 5**

## **SOFTWARE NO AUTORIZADO INSTALADO EN EQUIPOS DEL MINISTERIO DE JUSTICIA**

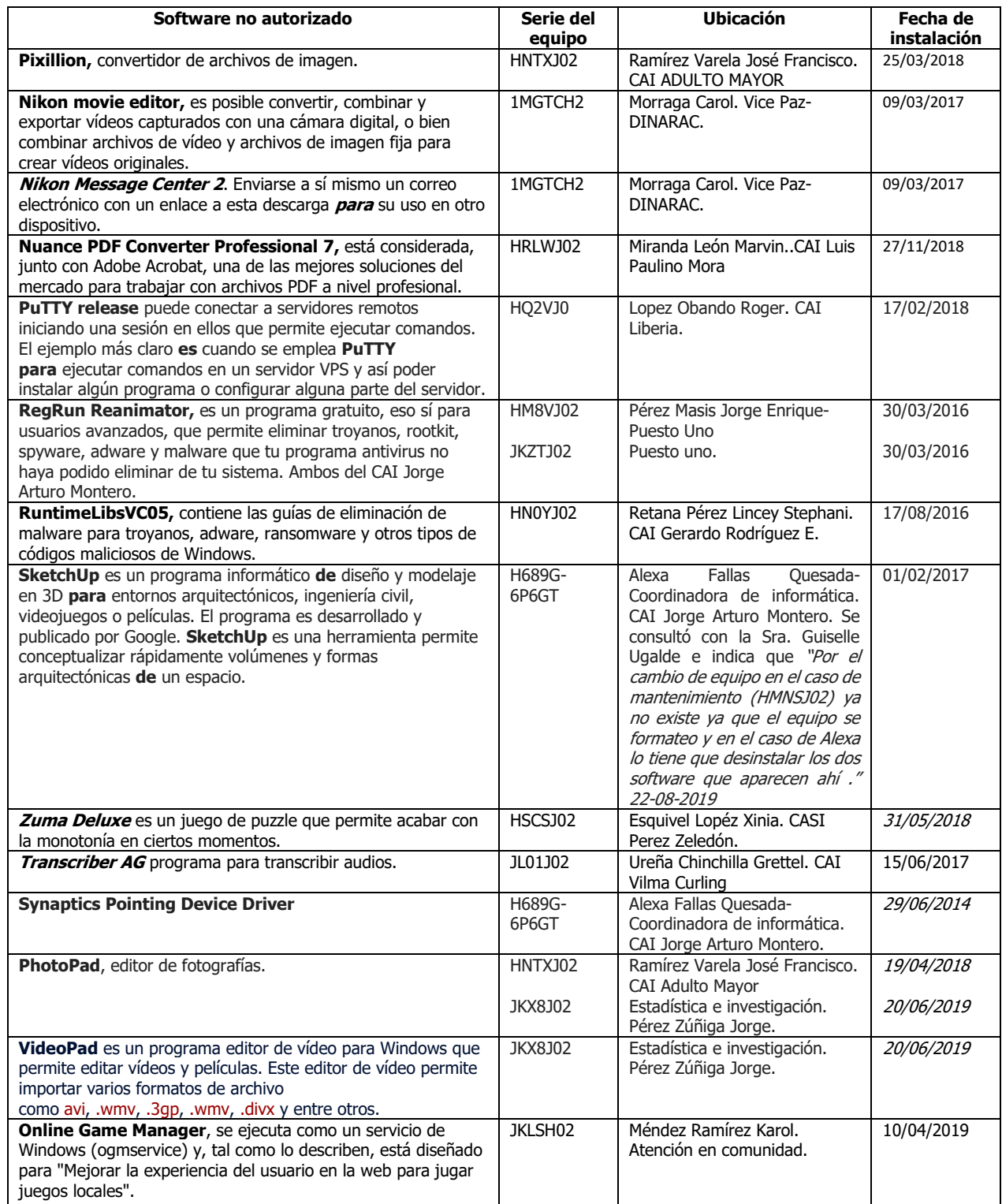

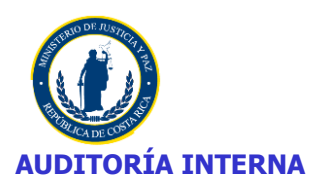

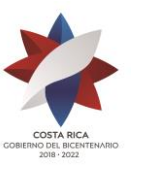

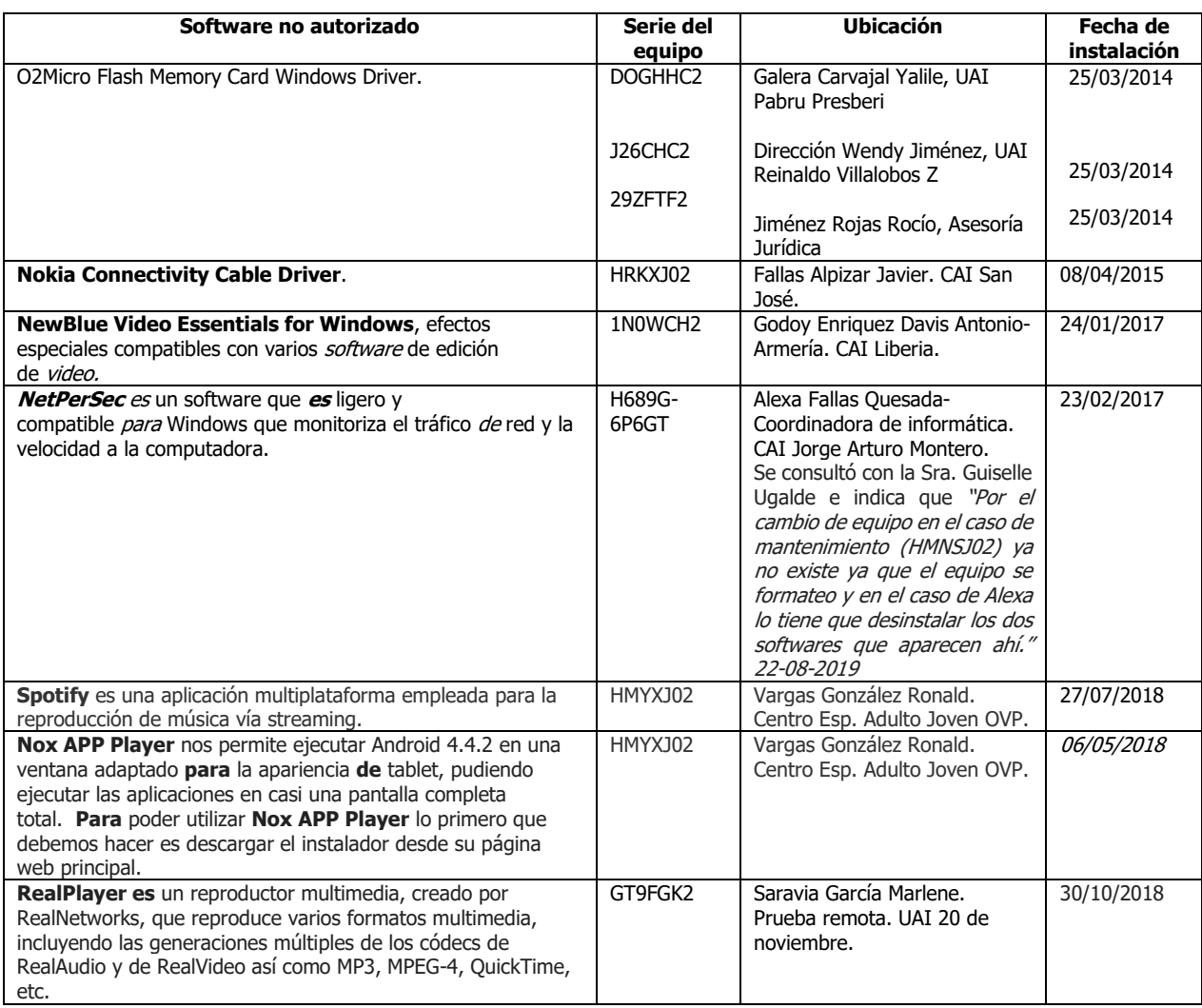

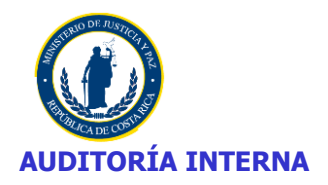

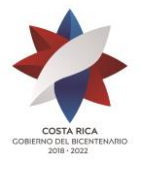

### **ANEXO N.º 5 – Continua**

## **SOFTWARE NO AUTORIZADO INSTALADO EN EQUIPOS**

### **CAI NELSON MANDELA**

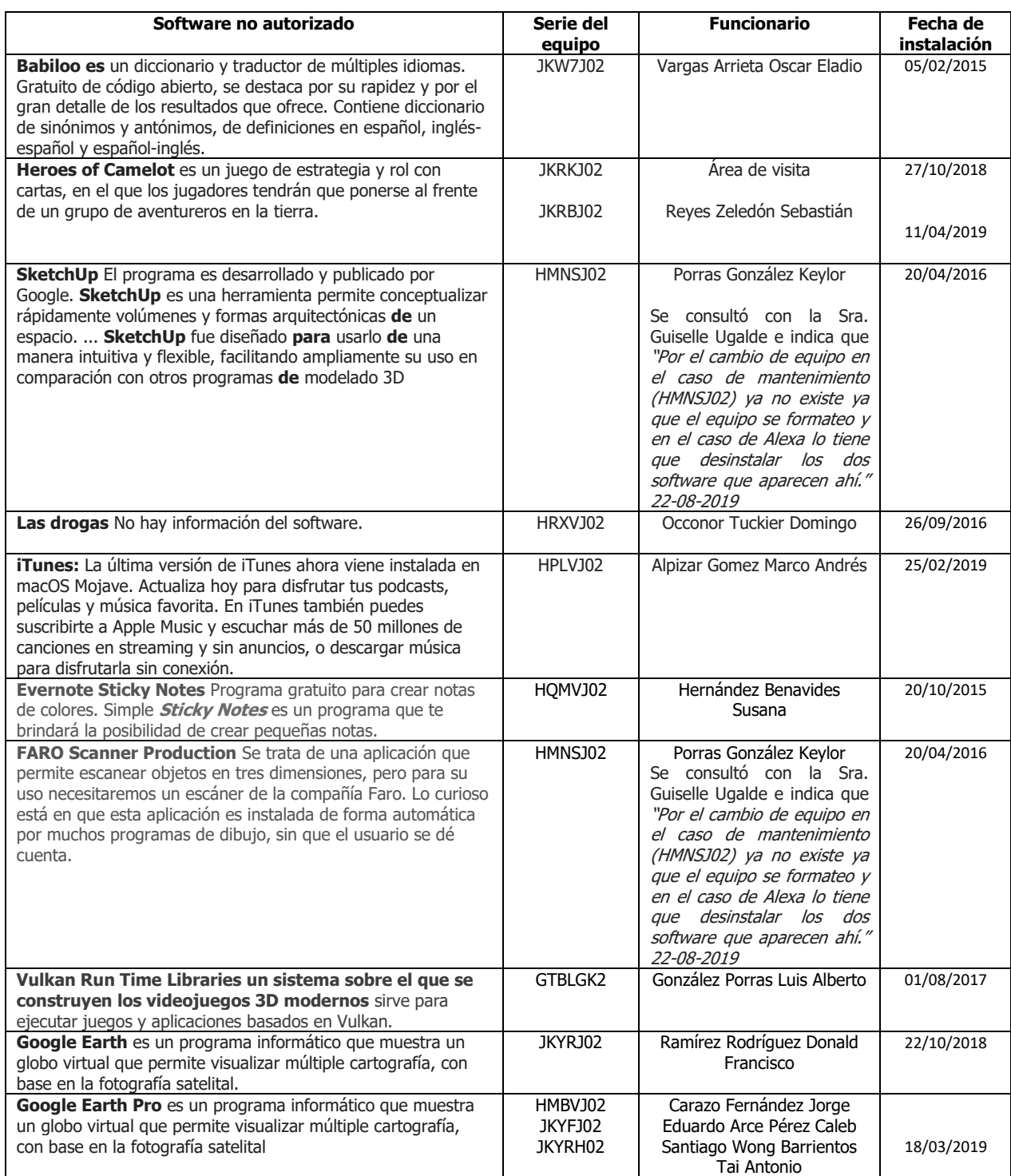

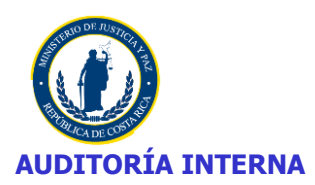

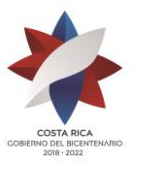

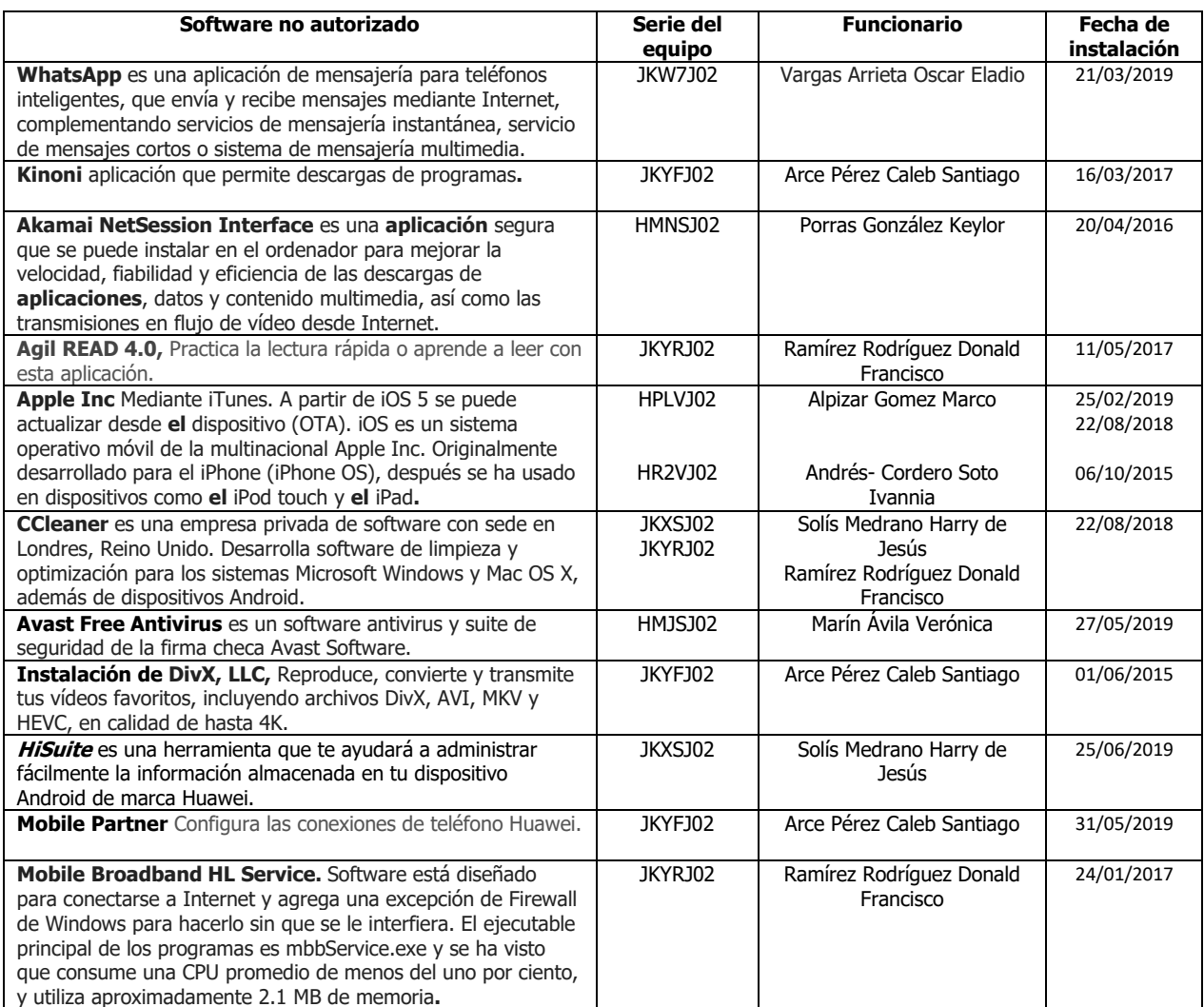

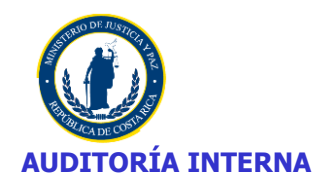

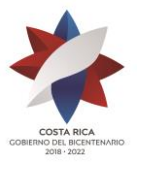

#### **ANEXO N.º 5 – Continua**

## **SOFTWARE NO AUTORIZADO INSTALADO EN EQUIPOS FUERA DE DOMINIO**

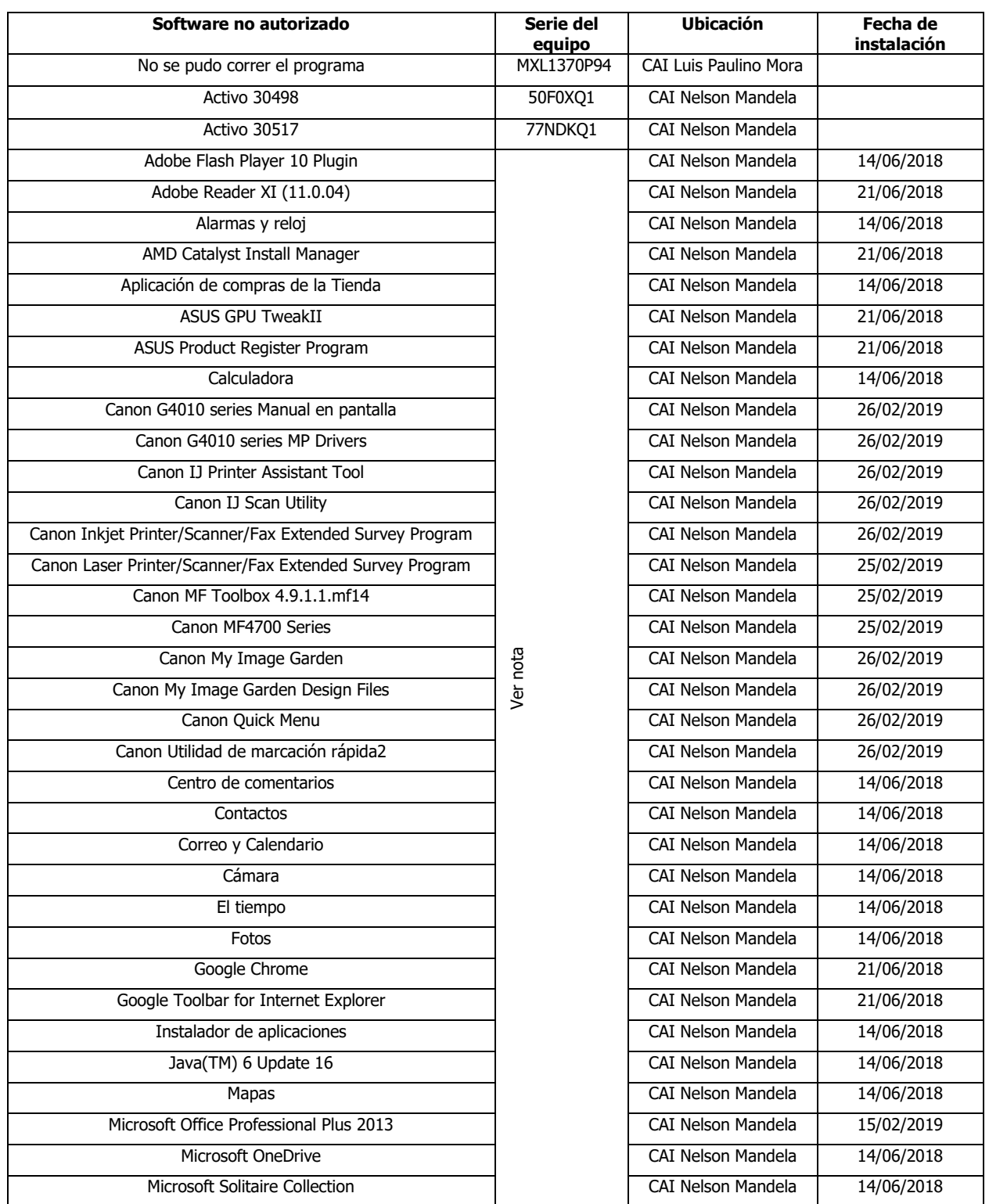

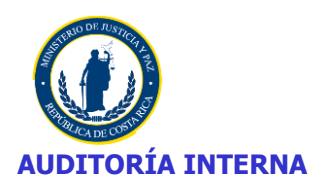

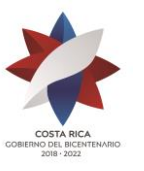

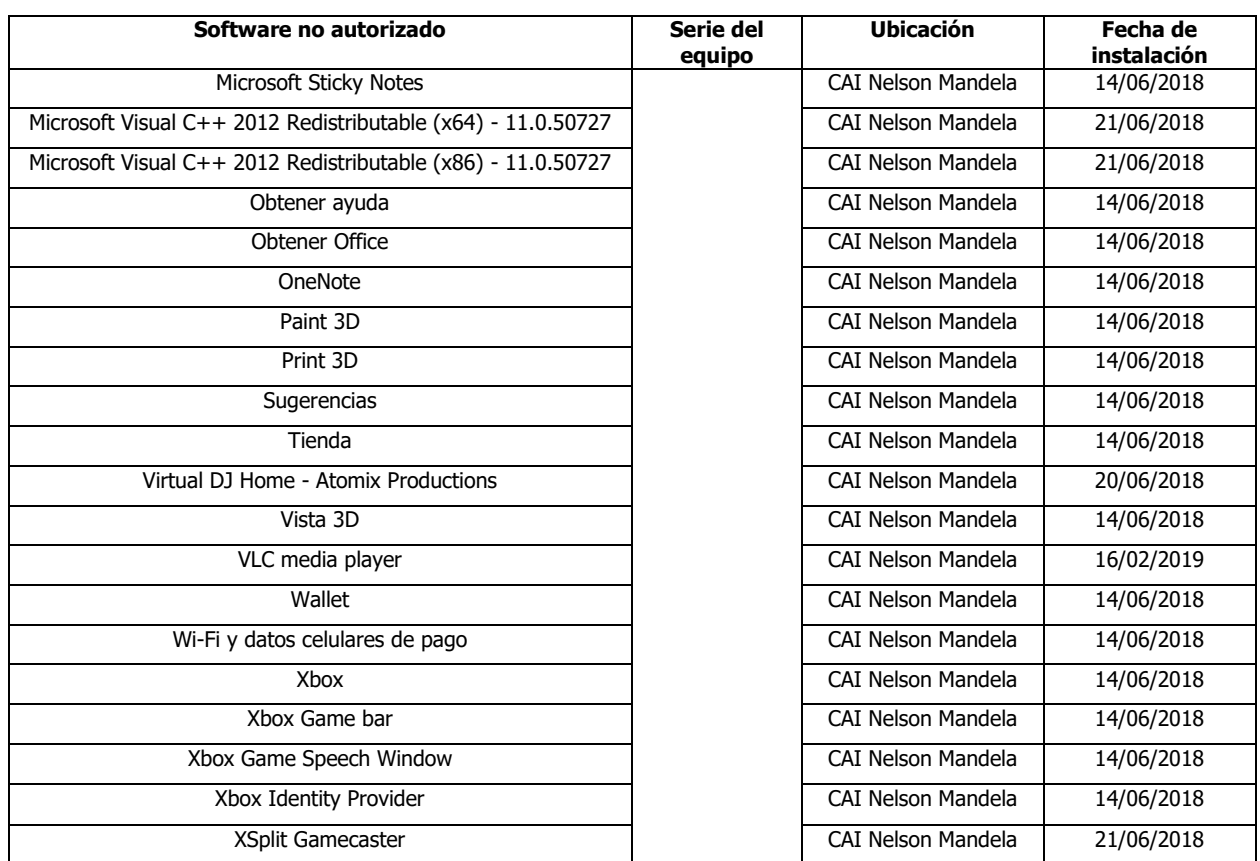

**Nota:** Se corrió la prueba solo en el equipo con usuario de "Chino" ubicado en el CAI Nelson Mandela, el cual tiene software no autorizado.